# Package 'CRISPRseek'

October 14, 2021

Type Package

Title Design of target-specific guide RNAs in CRISPR-Cas9, genome-editing systems

Version 1.32.0

Date 2021-04-09

Encoding UTF-8

Author

Lihua Julie Zhu, Benjamin R. Holmes, Hervé Pagès, Hui Mao, Michael Lawrence, Isana Veksler-Lublinsky, Victor Ambros, Neil Aronin and Michael Brodsky

Maintainer Lihua Julie Zhu <julie.zhu@umassmed.edu>

**Depends**  $R$  ( $>= 3.0.1$ ), BiocGenerics, Biostrings

Imports parallel, data.table, seqinr, S4Vectors (>= 0.9.25), IRanges, BSgenome, BiocParallel, hash, methods,reticulate,rhdf5

Suggests RUnit, BiocStyle, BSgenome.Hsapiens.UCSC.hg19, TxDb.Hsapiens.UCSC.hg19.knownGene, org.Hs.eg.db

Description The package includes functions to find potential guide RNAs for the CRISPR editing system including Base Editors and the Prime Editor for input target sequences, optionally filter guide RNAs without restriction enzyme cut site, or without paired guide RNAs, genomewide search for off-targets, score, rank, fetch flank sequence and indicate whether the target and off-targets are located in exon region or not. Potential guide RNAs are annotated with total score of the top5 and topN off-targets, detailed topN mismatch sites, restriction enzyme cut sites, and paired guide RNAs. The package also output indels and their frequencies for Cas9 targeted sites.

License GPL  $(>= 2)$ 

LazyLoad yes

biocViews ImmunoOncology, GeneRegulation, SequenceMatching, CRISPR

RoxygenNote 7.1.0

git\_url https://git.bioconductor.org/packages/CRISPRseek

git\_branch RELEASE\_3\_13

git\_last\_commit b64de86

git last commit date 2021-05-19

Date/Publication 2021-10-14

# <span id="page-1-0"></span>R topics documented:

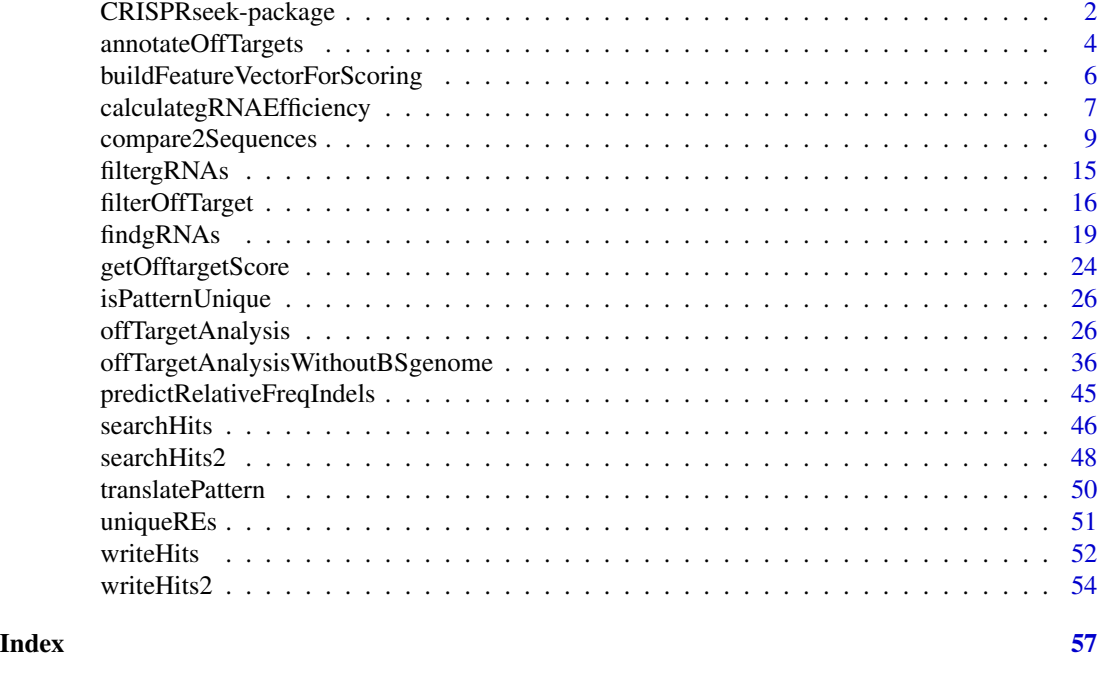

CRISPRseek-package *Design of target-specific guide RNAs (gRNAs) in CRISPR-Cas9, genome-editing systems*

# Description

Design of target-specific gRNAs for the CRISPR-Cas9 system by automatically finding potential gRNAs (paired/not paired), with/without restriction enzyme cut site(s) in a given sequence, searching for off targets with user defined maximum number of mismatches, calculating score of each off target based on mismatch positions in the off target and a penalty weight matrix, filtering off targets with user-defined criteria, and annotating off targets with flank sequences, whether located in exon or not. Summary report is also generated with gRNAs ranked by total topN off target score, annotated with restriction enzyme cut sites, gRNA efficacy and possible paired gRNAs. Detailed paired gRNAs information and restriction enzyme cut sites are stored in separate files in the output directory specified by the user. In total, four tab delimited files are generated in the output directory: OfftargetAnalysis.xls (off target details), Summary.xls (gRNA summary), REcutDetails.xls (restriction enzyme cut sites of each gRNA), and pairedgRNAs.xls (potential paired gRNAs).

#### Details

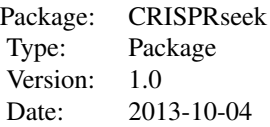

License: GPL  $(>= 2)$ 

Function offTargetAnalysis integrates all steps of off target analysis into one function call

#### Author(s)

Lihua Julie Zhu and Michael Brodsky Maintainer: julie.zhu@umassmed.edu

# References

Mali P, Aach J, Stranges PB, Esvelt KM, Moosburner M, Kosuri S, Yang L, Church GM.CAS9 transcriptional activators for target specificity screening and paired nickases for cooperative genome engineering. Nat Biotechnol. 2013. 31(9):833-8 Patrick D Hsu, David A Scott, Joshua A Weinstein, F Ann Ran, Silvana Konermann, Vineeta Agarwala, Yinqing Li, Eli J Fine, Xuebing Wu, Ophir Shalem, Thomas J Cradick, Luciano A Marraffini, Gang Bao & Feng Zhang. DNA targeting specificity of rNA-guided Cas9 nucleases. Nat Biotechnol. 2013. 31:827-834 Lihua Julie Zhu, Benjamin R. Holmes, Neil Aronin and Michael Brodsky. CRISPRseek: a Bioconductor package to identify target-specific guide RNAs for CRISPR-Cas9 genome-editing systems. Plos One Sept 23rd 2014 Doench JG et al., Optimized sgRNA design to maximize activity and minimize off-target effe cts of CRISPR-Cas9. Nature Biotechnology Jan 18th 2016

# See Also

offTargetAnalysis

#### Examples

```
library(CRISPRseek)
   library("BSgenome.Hsapiens.UCSC.hg19")
   library(TxDb.Hsapiens.UCSC.hg19.knownGene)
   library(org.Hs.eg.db)
   outputDir <- getwd()
   inputFilePath <- system.file("extdata", "inputseq.fa", package = "CRISPRseek")
   REpatternFile <- system.file("extdata", "NEBenzymes.fa", package = "CRISPRseek")
######## Scenario 1. Target and off-target analysis for paired gRNAs with
######## one of the pairs overlap RE sites
   results <- offTargetAnalysis(inputFilePath, findgRNAsWithREcutOnly=TRUE,
       REpatternFile =REpatternFile,findPairedgRNAOnly=TRUE,
       BSgenomeName=Hsapiens, txdb=TxDb.Hsapiens.UCSC.hg19.knownGene,
       orgAnn = org.Hs.egSYMBOL,max.mismatch = 1, chromToSearch = "chrX",
       outputDir = outputDir,overwrite = TRUE)
######## Scenario 2. Target and off-target analysis for paired gRNAs with or
######## without RE sites
    results <- offTargetAnalysis(inputFilePath, findgRNAsWithREcutOnly = FALSE,
       REpatternFile = REpatternFile,findPairedgRNAOnly = TRUE,
       BSgenomeName = Hsapiens, txdb = TxDb.Hsapiens.UCSC.hg19.knownGene,
       orgAnn = org.Hs.egSYMBOL,max.mismatch = 1, chromToSearch = "chrX",
       outputDir = outputDir, overwrite = TRUE)
```

```
######## Scenario 3. Target and off-target analysis for gRNAs overlap RE sites
   results <- offTargetAnalysis(inputFilePath, findgRNAsWithREcutOnly = TRUE,
       REpatternFile = REpatternFile,findPairedgRNAOnly = FALSE,
       BSgenomeName = Hsapiens, txdb = TxDb.Hsapiens.UCSC.hg19.knownGene,
       orgAnn = org.Hs.egSYMBOL, max.mismatch = 1, chromToSearch = "chrX",
       outputDir = outputDir, overwrite = TRUE)
######## Scenario 4. Off-target analysis for all potential gRNAs, this will
########be the slowest among the aforementioned scenarios.
   results <- offTargetAnalysis(inputFilePath, findgRNAsWithREcutOnly = FALSE,
       REpatternFile = REpatternFile,findPairedgRNAOnly = FALSE,
       BSgenomeName = Hsapiens, txdb = TxDb.Hsapiens.UCSC.hg19.knownGene,
        orgAnn = org.Hs.egSYMBOL, max.mismatch = 1, chromToSearch = "chrX",
       outputDir = outputDir,overwrite = TRUE)
######## Scenario 5. Target and off-target analysis for gRNAs input by user.
   gRNAFilePath <- system.file("extdata", "testHsap_GATA1_ex2_gRNA1.fa",
       package="CRISPRseek")
   results <- offTargetAnalysis(inputFilePath = gRNAFilePath, findgRNAs = FALSE,
       findgRNAsWithREcutOnly = FALSE, REpatternFile = REpatternFile,
       findPairedgRNAOnly = FALSE, BSgenomeName = Hsapiens,
       txdb = TxDb.Hsapiens.UCSC.hg19.knownGene,
        orgAnn = org.Hs.egSYMBOL, max.mismatch = 1, chromToSearch = "chrX",
       outputDir = outputDir, overwrite = TRUE)
####### Scenario 6. Quick gRNA finding without target and off-target analysis
   results <- offTargetAnalysis(inputFilePath, findgRNAsWithREcutOnly = TRUE,
       REpatternFile = REpatternFile,findPairedgRNAOnly = TRUE,
       chromToSearch = "", outputDir = outputDir, overwrite = TRUE)####### Scenario 7. Quick gRNA finding with gRNA efficacy analysis
   results <- offTargetAnalysis(inputFilePath, findgRNAsWithREcutOnly = TRUE,
       REpatternFile = REpatternFile,findPairedgRNAOnly = TRUE,
BSgenomeName = Hsapiens, annotateExon = FALSE,
       max.mismatch = 0, outputDir = outputDir, overwrite = TRUE)
```
annotateOffTargets *annotate off targets*

#### **Description**

annotate off targets to indicate whether it is inside an exon or intron, and the gene id if inside the gene.

#### Usage

```
annotateOffTargets(scores, txdb, orgAnn, ignore.strand = TRUE)
```
# Arguments

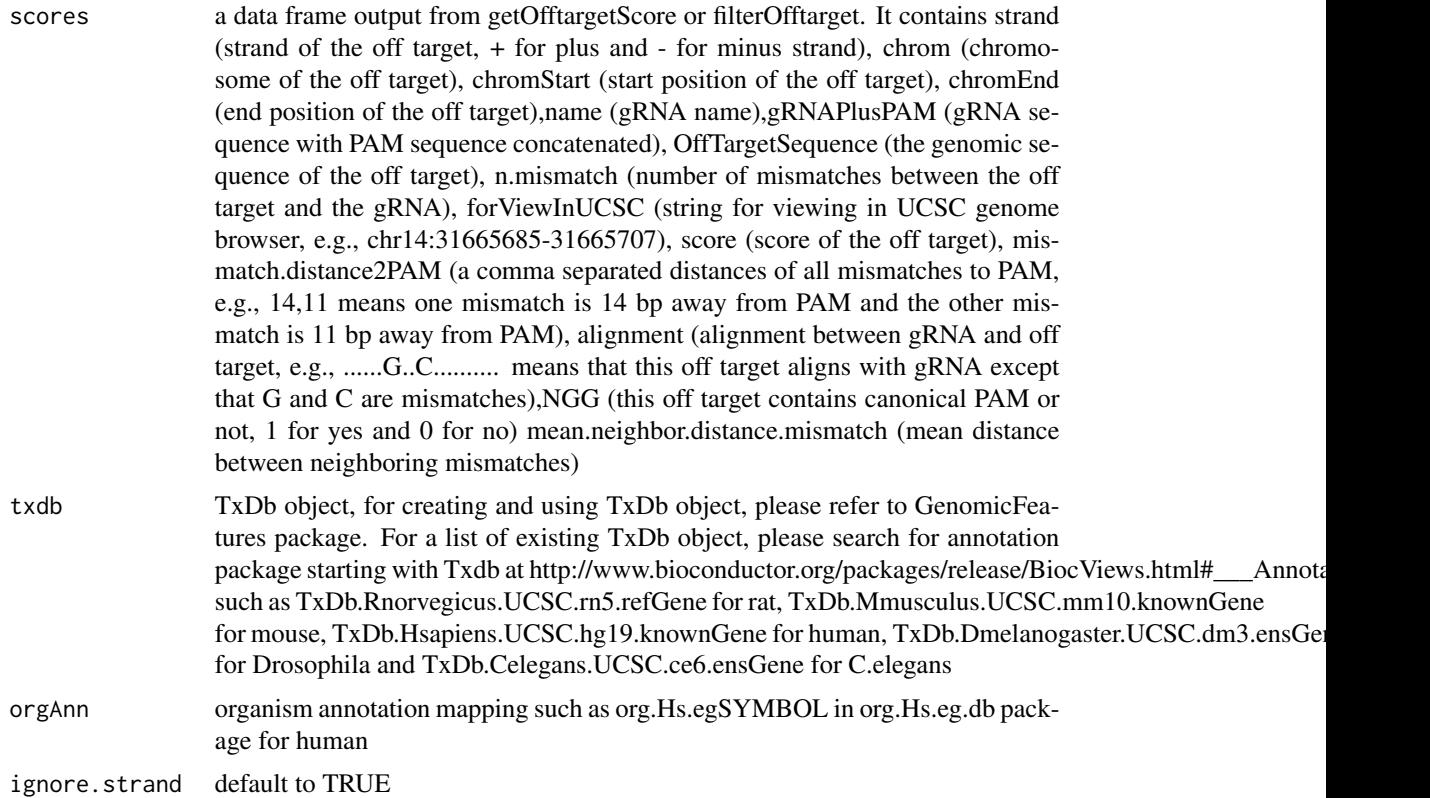

#### Value

a data frame with off target annotation

### Author(s)

Lihua Julie Zhu

# References

Lihua Julie Zhu, Benjamin R. Holmes, Neil Aronin and Michael Brodsky. CRISPRseek: a Bioconductor package to identify target-specific guide RNAs for CRISPR-Cas9 genome-editing systems. Plos One Sept 23rd 2014

# See Also

offTargetAnalysis

# Examples

library(CRISPRseek) #library("BSgenome.Hsapiens.UCSC.hg19")

```
library(TxDb.Hsapiens.UCSC.hg19.knownGene)
library(org.Hs.eg.db)
hitsFile <- system.file("extdata", "hits.txt", package="CRISPRseek")
hits <- read.table(hitsFile, sep = "\t", header = TRUE,
    stringsAsFactors = FALSE)
featureVectors <- buildFeatureVectorForScoring(hits)
scores <- getOfftargetScore(featureVectors)
outputDir <- getwd()
results <- annotateOffTargets(scores,
    txdb = TxDb.Hsapiens.UCSC.hg19.knownGene,
     orgAnn = org.Hs.egSYMBOL)
results
```
buildFeatureVectorForScoring *Build feature vectors*

# Description

Build feature vectors for calculating scores of off targets

#### Usage

```
buildFeatureVectorForScoring(hits, gRNA.size = 20,
    canonical.PAM = "NGG",
    subPAM.position = c(22, 23), PAM.size = 3, PAM.location = "3prime")
```
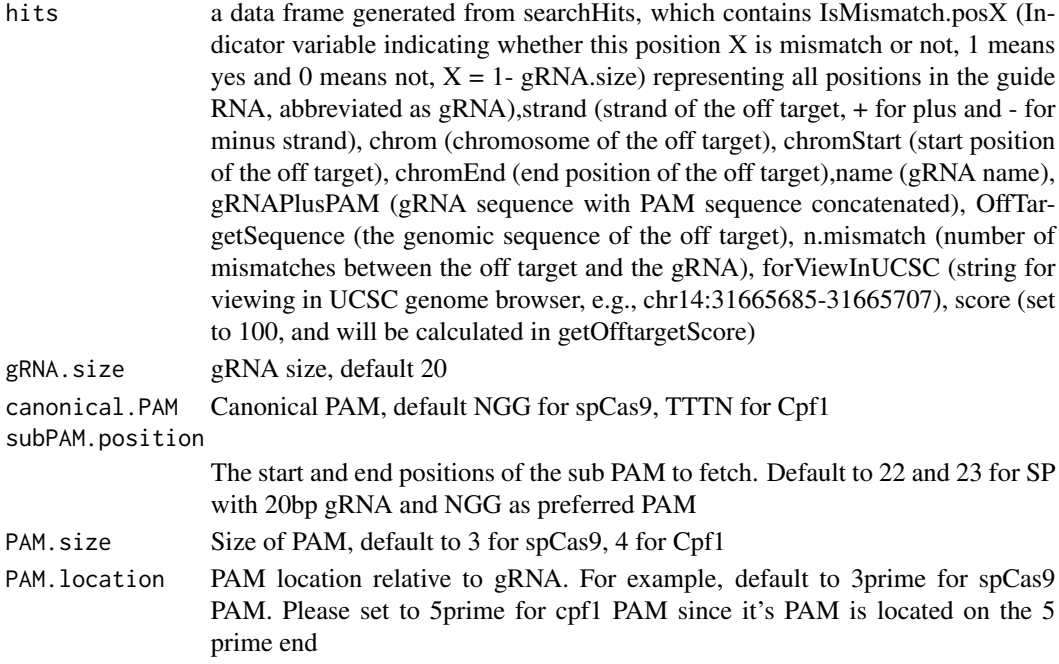

#### <span id="page-6-0"></span>Value

A data frame with hits plus features used for calculating scores and for generating report, including IsMismatch.posX (Indicator variable indicating whether this position X is mismatch or not, 1 means yes and 0 means not,  $X = 1$ - gRNA.size) representing all positions in the gRNA), strand (strand of the off target, + for plus and - for minus strand),chrom (chromosome of the off target), chromStart (start position of the off target),chromEnd (end position of the off target),name (gRNA name), gRNAPlusPAM (gRNA sequence with PAM sequence concatenated), OffTarget-Sequence (the genomic sequence of the off target), n.mismatch (number of mismatches between the off target and the gRNA), forViewInUCSC (string for viewing in UCSC genome browser, e.g., chr14:31665685-31665707), score (score of the off target), mismatche.distance2PAM (a comma separated distances of all mismatches to PAM, e.g., 14,11 means one mismatch is 14 bp away from PAM and the other mismatch is 11 bp away from PAM), alignment (alignment between gRNA and off target, e.g., ......G..C.......... means that this off target aligns with gRNA except that G and C are mismatches), NGG (this off target contains canonical PAM or not, 1 for yes and 0 for no) mean.neighbor.distance.mismatch (mean distance between neighboring mismatches)

#### Author(s)

Lihua Julie Zhu

### See Also

offTargetAnalysis

#### Examples

```
hitsFile <- system.file("extdata", "hits.txt", package = "CRISPRseek")
hits <- read.table(hitsFile, sep= "\t", header = TRUE,
    stringsAsFactors = FALSE)
buildFeatureVectorForScoring(hits)
```
calculategRNAEfficiency

*Calculate gRNA Efficiency*

#### Description

Calculate gRNA Efficiency for a given set of sequences and feature weight matrix

#### Usage

```
calculategRNAEfficiency(extendedSequence,
   baseBeforegRNA, featureWeightMatrix, gRNA.size = 20,
    enable.multicore = FALSE, n.cores.max = 6)
```
#### Arguments

extendedSequence

Sequences containing gRNA plus PAM plus flanking sequences. Each sequence should be long enough for building features specified in the featureWeightMatrix

baseBeforegRNA Number of bases before gRNA used for calculating gRNA efficiency, default 4 featureWeightMatrix

> a data frame with the first column containing significant features and the second column containing the weight of corresponding features. In the following example, DoenchNBT2014 weight matrix is used. Briefly, features include INTERCEPT,GC\_LOW (penalty for low GC content in the gRNA sequence), GC\_HIGH (penalty for high GC content in the gRNA sequence), G02 (means G at second position of the extendedSequence), GT02 (means GT di-nucleotides starting at 2nd position of the extendedSequence). To understand how is the feature weight matrix is identified, or how to use alternative feature weight matrix file, please see Doench et al., 2014 for details.

gRNA.size The size of the gRNA, default 20

enable.multicore

Indicate whether enable parallel processing, default FALSE. For super long sequences with lots of gRNAs, suggest set it to TRUE

n.cores.max Indicating maximum number of cores to use in multi core mode, i.e., parallel processing, default 6. Please set it to 1 to disable multicore processing for small dataset.

# Value

DNAStringSet consists of potential gRNAs that can be input to filtergRNAs function directly

#### Author(s)

Lihua Julie Zhu

#### References

Doench JG, Hartenian E, Graham DB, Tothova Z, Hegde M, Smith I, Sullender M, Ebert BL, Xavier RJ, Root DE. Rational design of highly active sgRNAs for CRISPR-Cas9-mediated gene inactivation. Nat Biotechnol. 2014 Sep 3. doi: 10.1038 nbt.3026 http://www.broadinstitute.org/rnai/public/analysistools/sgrna-design

#### See Also

offTargetAnalysis

#### Examples

```
extendedSequence <- c("TGGATTGTATAATCAGCATGGATTTGGAAC",
"TCAACGAGGATATTCTCAGGCTTCAGGTCC",
"GTTACCTGAATTTGACCTGCTCGGAGGTAA",
"CTTGGTGTGGCTTCCTTTAAGACATGGAGC",
```

```
"CATACAGGCATTGAAGAAGAATTTAGGCCT",
"AGTACTATACATTTGGCTTAGATTTGGCGG",
"TTTTCCAGATAGCCGATCTTGGTGTGGCTT",
"AAGAAGGGAACTATTCGCTGGTGATGGAGT"
)
featureWeightMatrixFile <- system.file("extdata", "DoenchNBT2014.csv",
package = "CRISPRseek")
featureWeightMatrix <- read.csv(featureWeightMatrixFile, header=TRUE)
calculategRNAEfficiency(extendedSequence, baseBeforegRNA = 4,
featureWeightMatrix, gRNA.size = 20)
```
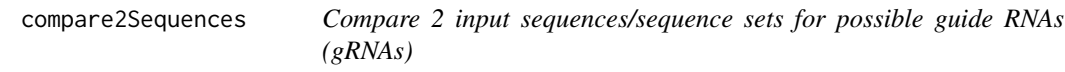

# **Description**

Generate all possible guide RNAs (gRNAs) for two input sequences, or two sets of sequences and generate scores for potential off-targets in the other sequence.

#### Usage

```
compare2Sequences(inputFile1Path, inputFile2Path,
    inputNames=c("Seq1", "Seq2"),
    format = c("fasta", "fasta"), header=FALSE, findgRNAsWithREcutOnly = FALSE,
    searchDirection=c("both","1to2", "2to1"), BSgenomeName,
   baseEditing = FALSE, targetBase = "C", editingWindow = 4:8,
    editingWindow.offtargets = 4:8,
  REpatternFile=system.file("extdata", "NEBenzymes.fa", package = "CRISPRseek"),
  minREpatternSize = 6, findgRNAs = c(TRUE, TRUE), removegRNADetails = c(FALSE, FALSE),
   exportAllgRNAs = c("no", "all", "fasta", "genbank"), annotatePaired = FALSE,
   overlap.gRNA.positions = c(17, 18), findPairedgRNAOnly = FALSE,
   min.gap = 0, max.gap = 20, gRNA.name.prefix = "_{\text{gR}}", PAM.size = 3,
   gRNA.size = 20, PAM = "NGG", PAM.patten = "NNG$|NGN$",allowed.mismatch.PAM = 1, max.mismatch = 3,
   outputDir, upstream = 0, downstream = 0,
   weights = c(0, 0, 0.014, 0, 0, 0.395, 0.317, 0, 0.389, 0.079, 0.445,
   0.508, 0.613, 0.851, 0.732, 0.828, 0.615, 0.804, 0.685, 0.583),
   overwrite = FALSE, baseBeforegRNA = 4,
   baseAfterPAM = 3, featureWeightMatrixFile = system.file("extdata",
       "DoenchNBT2014.csv", package = "CRISPRseek"), foldgRNAs = FALSE,
    gRNA.backbone =
"GUUUUAGAGCUAGAAAUAGCAAGUUAAAAUAAGGCUAGUCCGUUAUCAACUUGAAAAAGUGGCACCGAGUCGGUGCUUUUUU",
    temperature = 37,
    scoring.method = c("Hsu-Zhang", "CFDscore"),
        subPAM.activity = hash(AA = 0,
```

```
AC = 0,
      AG = 0.259259259,AT = 0,
      CA = 0,
      CC = 0,CG = 0.107142857,CT = 0,
      GA = 0.069444444,GC = 0.022222222,
      GG = 1,GT = 0.016129032,
      TA = 0,
      TC = 0,
      TG = 0.038961039,
      TT = 0,
 subPAM.position = c(22, 23),
 PAM.location = "3prime",
rule.set = c("Root_RuleSet1_2014", "Root_RuleSet2_2016"), mismatch.activity.file = system.file("ex
     "NatureBiot2016SuppTable19DoenchRoot.csv",
     package = "CRISPRseek")
)
```
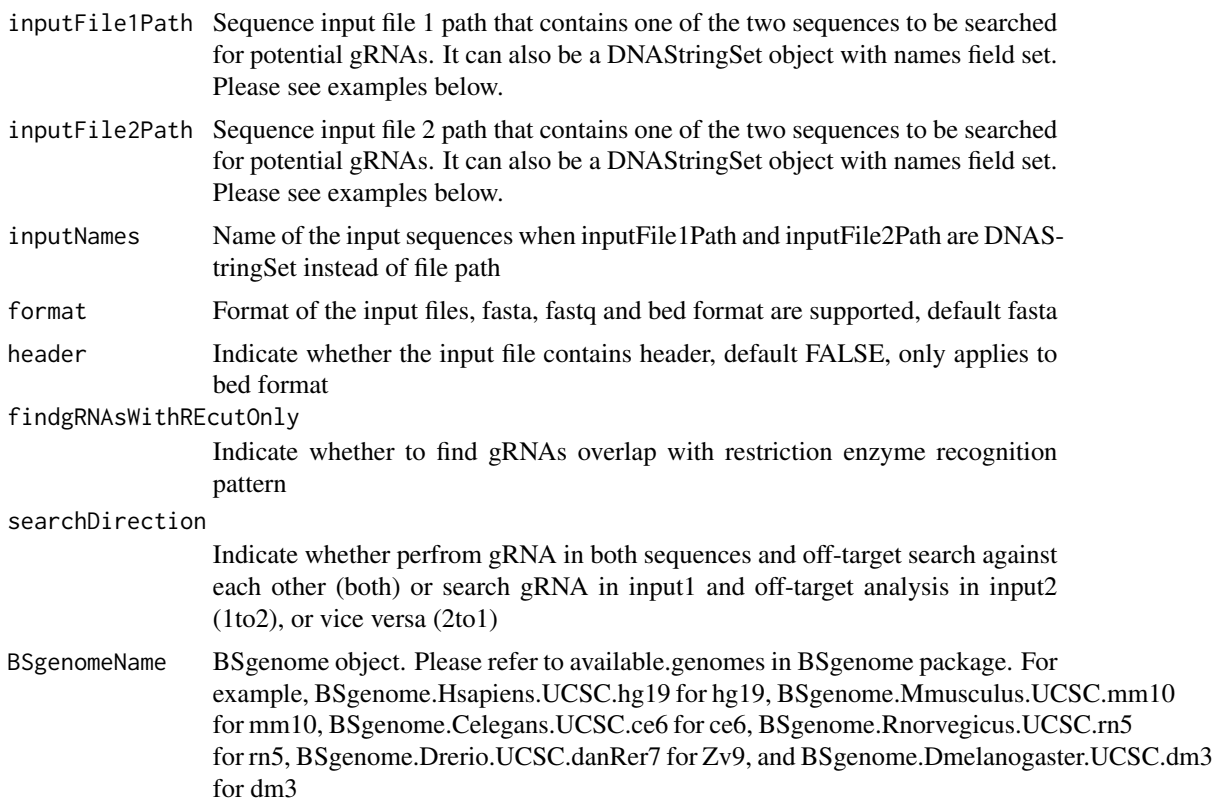

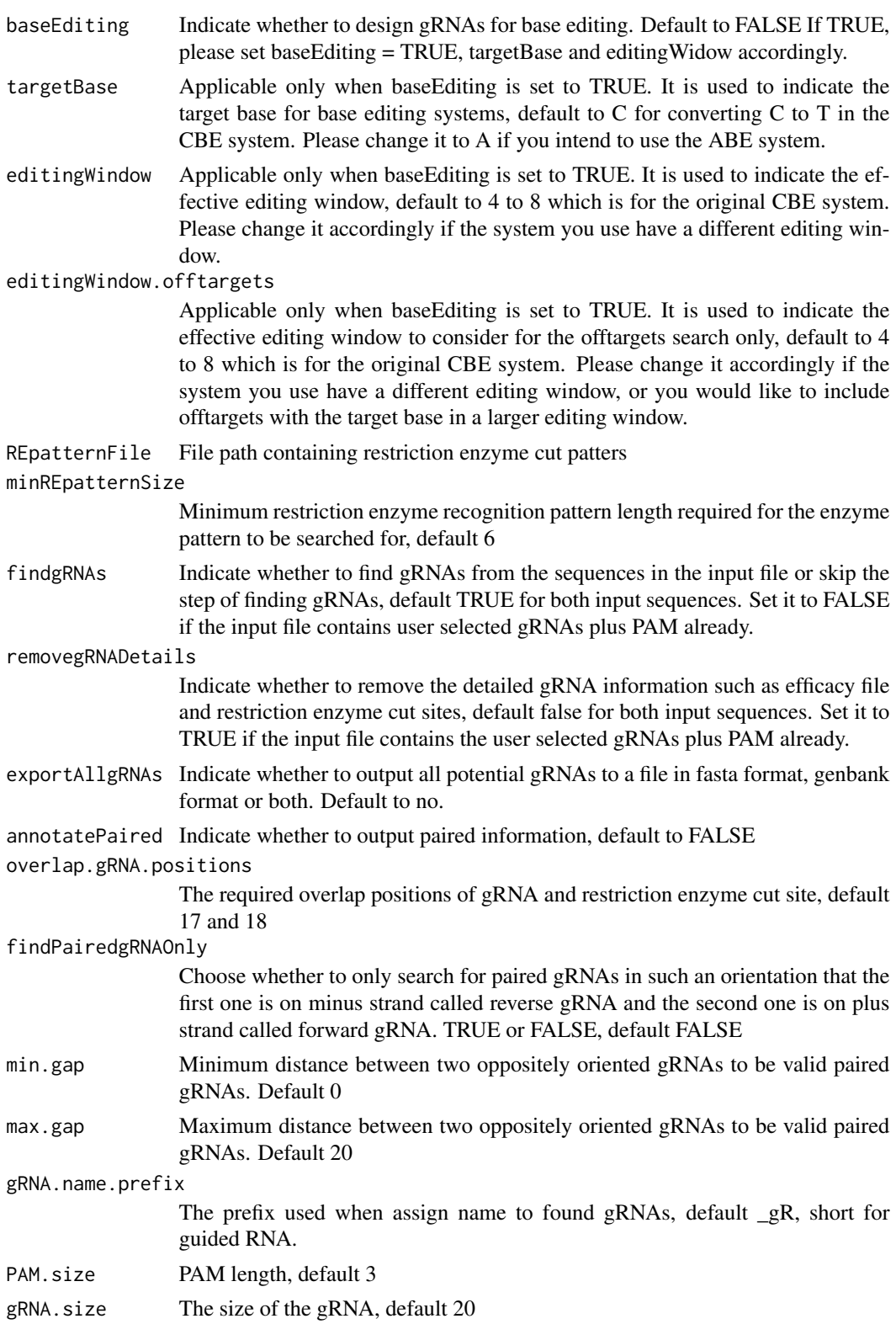

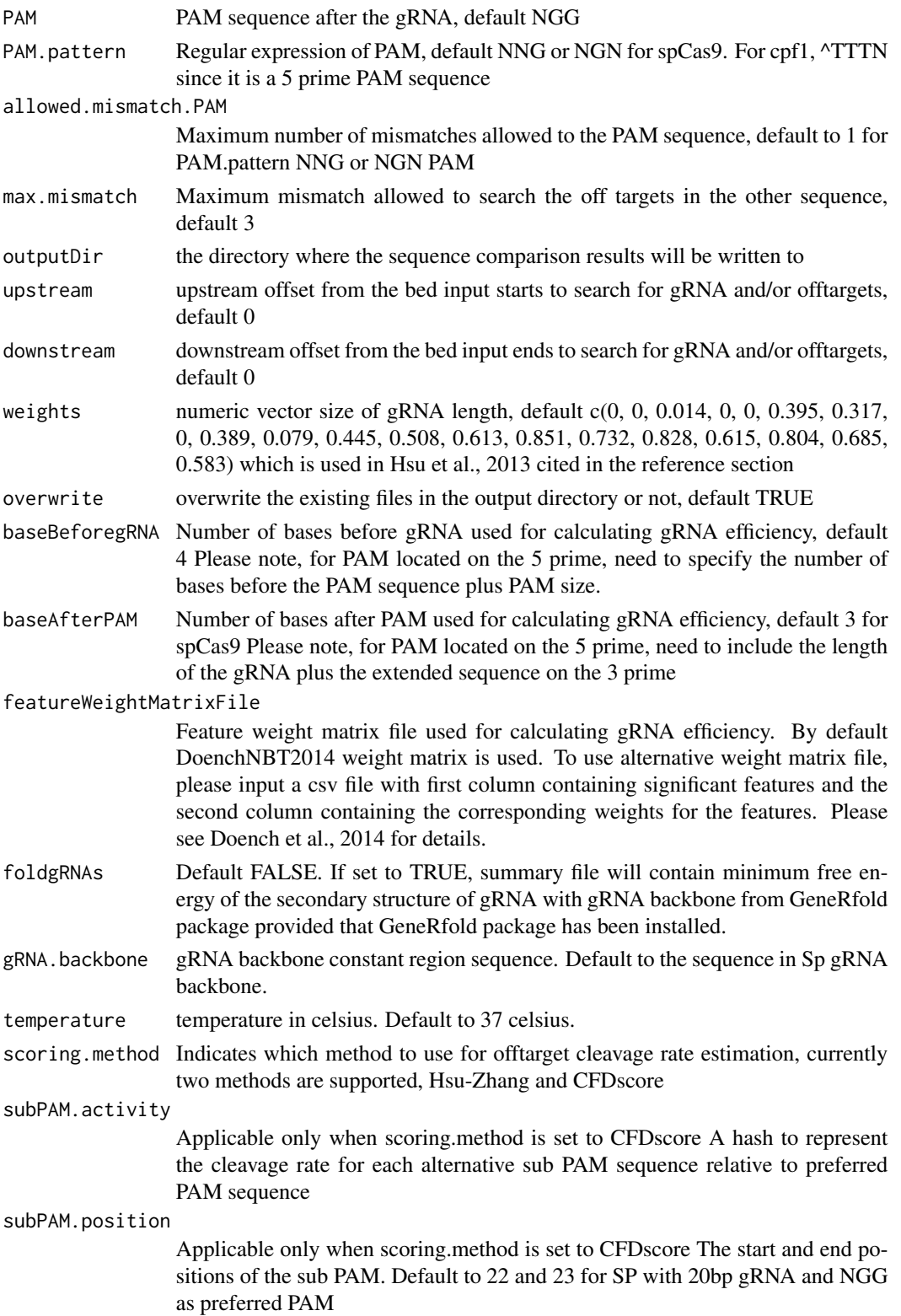

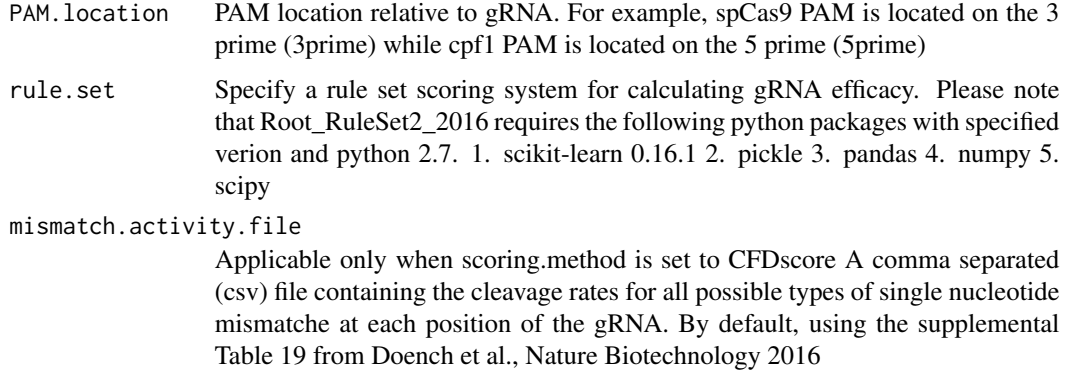

# Value

Return a data frame with all potential gRNAs from both sequences. In addition, a tab delimited file scoresFor2InputSequences.xls is also saved in the outputDir, sorted by scoreDiff descending.

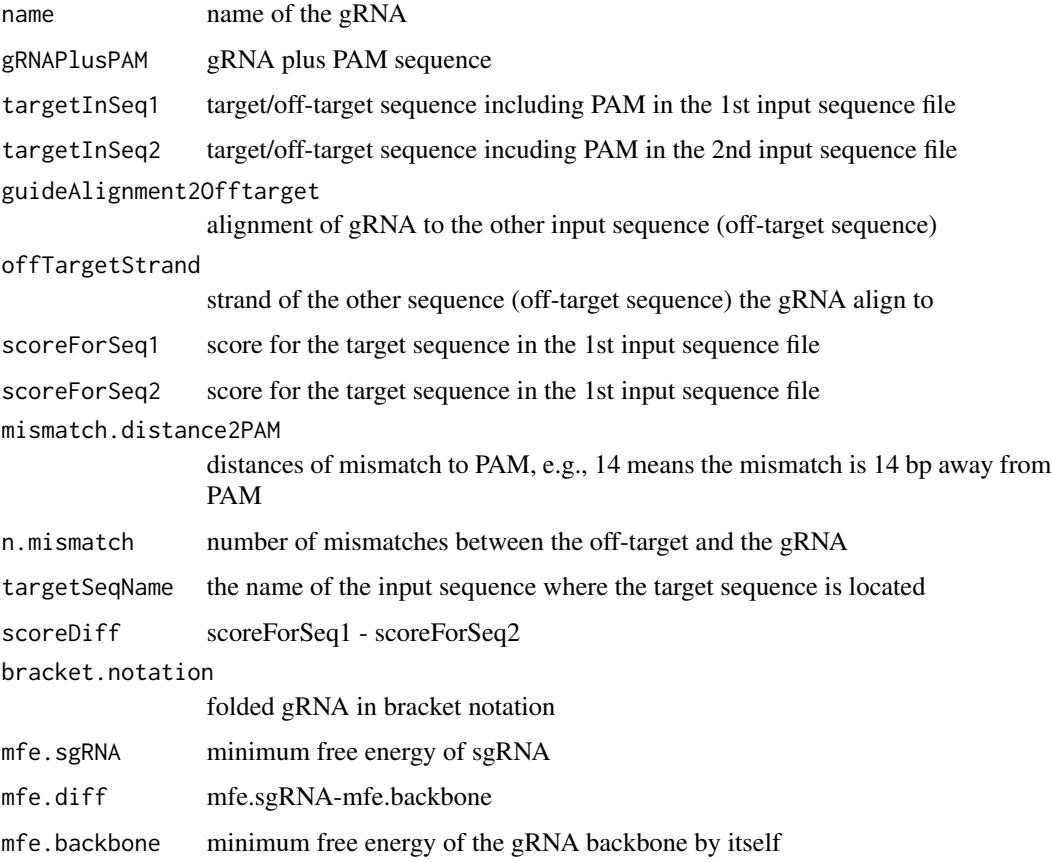

# Author(s)

Lihua Julie Zhu

#### References

Patrick D Hsu, David A Scott, Joshua A Weinstein, F Ann Ran, Silvana Konermann, Vineeta Agarwala, Yinqing Li, Eli J Fine, Xuebing Wu, Ophir Shalem, Thomas J Cradick, Luciano A Marraffini, Gang Bao & Feng Zhang (2013) DNA targeting specificity of rNA-guided Cas9 nucleases. Nature Biotechnology 31:827-834

# See Also

CRISPRseek

#### Examples

```
library(CRISPRseek)
    inputFile1Path <- system.file("extdata", "rs362331T.fa",
            package = "CRISPRseek")
    inputFile2Path <- system.file("extdata", "rs362331C.fa",
            package = "CRISPRseek")
    REpatternFile <- system.file("extdata", "NEBenzymes.fa",
            package = "CRISPRseek")
    seqs <- compare2Sequences(inputFile1Path, inputFile2Path,
        outputDir = getwd(),
        REpatternFile = REpatternFile, overwrite = TRUE)
    seqs2 <- compare2Sequences(inputFile1Path, inputFile2Path,
               inputNames=c("Seq1", "Seq2"),
               scoring.method = "CFDscore",
               outputDir = getwd(),
               overwrite = TRUE, baseEditing = TRUE)
    inputFile1Path <-
DNAStringSet(
"TAATATTTTAAAATCGGTGACGTGGGCCCAAAACGAGTGCAGTTCCAAAGGCACCCACCTGTGGCAG"
\lambda## when set inputFile1Path to a DNAStringSet object, it is important
    ## to call names
   names(inputFile1Path) <- "seq1"
    inputFile2Path <-
DNAStringSet(
"TAATATTTTAAAATCGGTGACGTGGGCCCAAAACGAGTGCAGTTCCAAAGGCACCCACCTGTGGCAG"
\mathcal{L}## when set inputFile2Path to a DNAStringSet object, it is important
    ## to call names
   names(inputFile2Path) <- "seq2"
    seqs <- compare2Sequences(inputFile1Path, inputFile2Path,
          inputNames=c("Seq1", "Seq2"),
          scoring.method = "CFDscore",
         outputDir = getwd(),
          overwrite = TRUE)
```
# <span id="page-14-0"></span>filtergRNAs 15

```
seqs2 <- compare2Sequences(inputFile1Path, inputFile2Path,
          inputNames=c("Seq1", "Seq2"),
          scoring.method = "CFDscore",
          outputDir = getwd(),
          overwrite = TRUE, baseEditing = TRUE)
```
filtergRNAs *Filter gRNAs*

Description

Filter gRNAs containing restriction enzyme cut site

# Usage

```
filtergRNAs(all.gRNAs, pairOutputFile = "",
    findgRNAsWithREcutOnly = FALSE,
    REpatternFile = system.file("extdata", "NEBenzymes.fa",
        package = "CRISPRseek"), format = "fasta",
  minREpatternSize = 4, overlap.gRNA.positions = c(17, 18), overlap.allpos = TRUE)
```
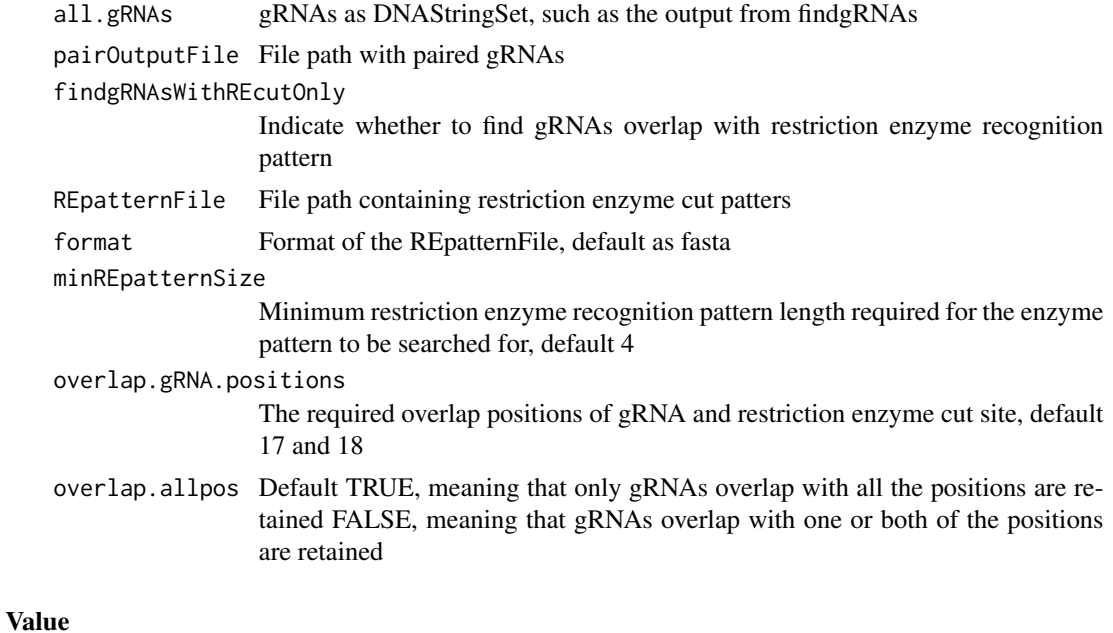

```
gRNAs.withRE gRNAs as DNAStringSet that passed the filter criteria
gRNAREcutDetails
                  a data frame that contains a set of gRNAs annotated with restriction enzyme cut
                  details
```
#### Author(s)

Lihua Julie Zhu

# See Also

offTargetAnalysis

# Examples

```
all.gRNAs <- findgRNAs(
   inputFilePath = system.file("extdata", "inputseq.fa",
   package = "CRISPRseek"),
   pairOutputFile = "testpairedgRNAs.xls",
   findPairedgRNAOnly = TRUE)
gRNAs.RE <- filtergRNAs(all.gRNAs = all.gRNAs,
    pairOutputFile = "testpairedgRNAs.xls",minREpatternSize = 6,
   REpatternFile = system.file("extdata", "NEBenzymes.fa",
   package = "CRISPRseek"), overlap.allpos = TRUE)
gRNAs <- gRNAs.RE$gRNAs.withRE
restriction.enzyme.cut.sites <- gRNAs.RE$gRNAREcutDetails
```
filterOffTarget *filter off targets and generate reports.*

# **Description**

filter off targets that meet the criteria set by users such as minimum score, topN. In addition, off target was annotated with flank sequence, gRNA cleavage efficiency and whether it is inside an exon or not if fetchSequence is set to TRUE and annotateExon is set to TRUE

### Usage

```
filterOffTarget(scores, min.score = 0.01, topN = 200,
    topN.OfftargetTotalScore = 20,
    annotateExon = TRUE, txdb, orgAnn,ignore.strand = TRUE,
   outputDir, oneFilePergRNA = FALSE,
    fetchSequence = TRUE, upstream = 200, downstream = 200, BSgenomeName,
   baseBeforegRNA = 4, baseAfterPAM = 3,
    featureWeightMatrixFile = system.file("extdata", "DoenchNBT2014.csv",
package = "CRISPRseek"),
   rule.set = c("Root_RuleSet1_2014", "Root_RuleSet2_2016", "CRISPRscan"),
   calculategRNAefficacyForOfftargets = TRUE)
```
<span id="page-15-0"></span>

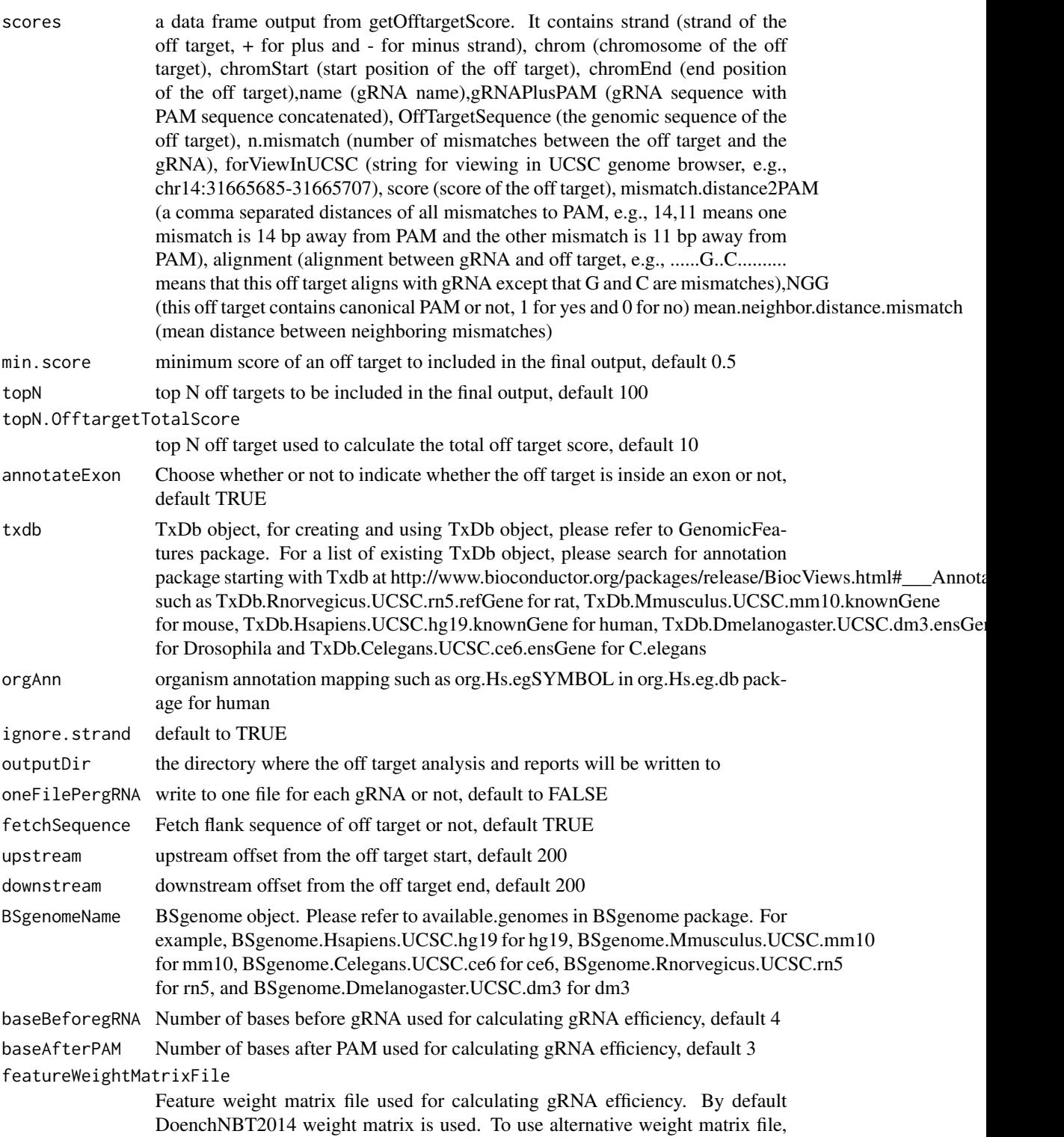

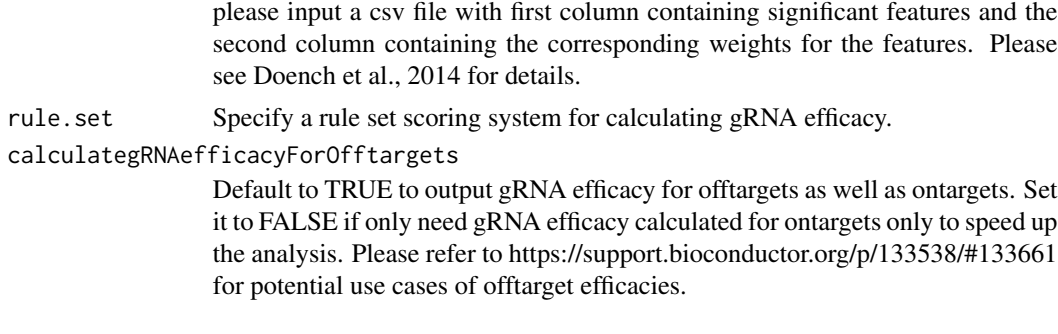

#### Value

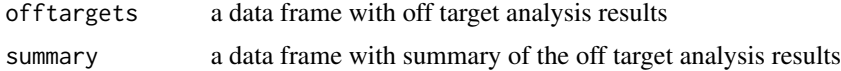

#### Author(s)

Lihua Julie Zhu

# References

Doench JG, Hartenian E, Graham DB, Tothova Z, Hegde M, Smith I, Sullender M, Ebert BL, Xavier RJ, Root DE. Rational design of highly active sgRNAs for CRISPR-Cas9-mediated gene inactivation. Nat Biotechnol. 2014 Sep 3. doi: 10.1038 nbt.3026 Lihua Julie Zhu, Benjamin R. Holmes, Neil Aronin and Michael Brodsky. CRISPRseek: a Bioconductor package to identify target-specific guide RNAs for CRISPR-Cas9 genome-editing systems. Plos One Sept 23rd 2014

# See Also

offTargetAnalysis

# Examples

```
library(CRISPRseek)
library("BSgenome.Hsapiens.UCSC.hg19")
library(TxDb.Hsapiens.UCSC.hg19.knownGene)
library(org.Hs.eg.db)
hitsFile <- system.file("extdata", "hits.txt", package="CRISPRseek")
hits \leq read.table(hitsFile, sep = "\t", header = TRUE,
    stringsAsFactors = FALSE)
featureVectors <- buildFeatureVectorForScoring(hits)
scores <- getOfftargetScore(featureVectors)
outputDir <- getwd()
results <- filterOffTarget(scores, BSgenomeName = Hsapiens,
    txdb = TxDb.Hsapiens.UCSC.hg19.knownGene,
     orgAnn = org.Hs.egSYMBOL, outputDir = outputDir,
    min.score = 0.1, topN = 10, topN.OfftargetTotalScore = 5)
results$offtargets
results$summary
```
<span id="page-18-0"></span>

#### Description

Find potential gRNAs for an input file containing sequences in fasta format

#### Usage

```
findgRNAs(inputFilePath, baseEditing = FALSE, targetBase = "C", editingWindow = 4:8,
   format = "fasta", PAM = "NGG", PM.size = 3,
   findPairedgRNAOnly = FALSE, annotatePaired = TRUE,
   paired.orientation = c("PAMout", "PAMin"), enable.multicore = FALSE,
   n.cores.max = 6, gRNA.pattern = "", gRNA.size = 20,
   overlap.gRNA.positions = c(17,18),
   primeEditing = FALSE,
       PBS.length = 13L,
       RT.template.length = 8:28,
       RT.template.pattern = "D$",
       corrected.seq,
       targeted.seq.length.change,
       bp.after.target.end = 15L,
       target.start,
       target.end,
       primeEditingPaired.output = "pairedgRNAsForPE.xls",
   min.gap = 0, max.gap = 20,pairOutputFile, name.prefix = "",
   featureWeightMatrixFile = system.file("extdata",
        "DoenchNBT2014.csv", package = "CRISPRseek"), baseBeforegRNA = 4,
       baseAfterPAM = 3, calculategRNAEfficacy = FALSE, efficacyFile,
   PAM.location = "3prime",
   rule.set = c("Root_RuleSet1_2014", "Root_RuleSet2_2016", "CRISPRscan"))
```
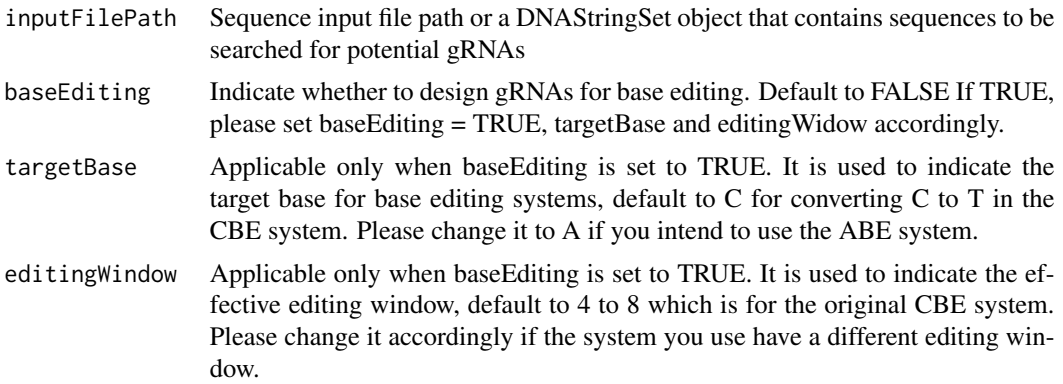

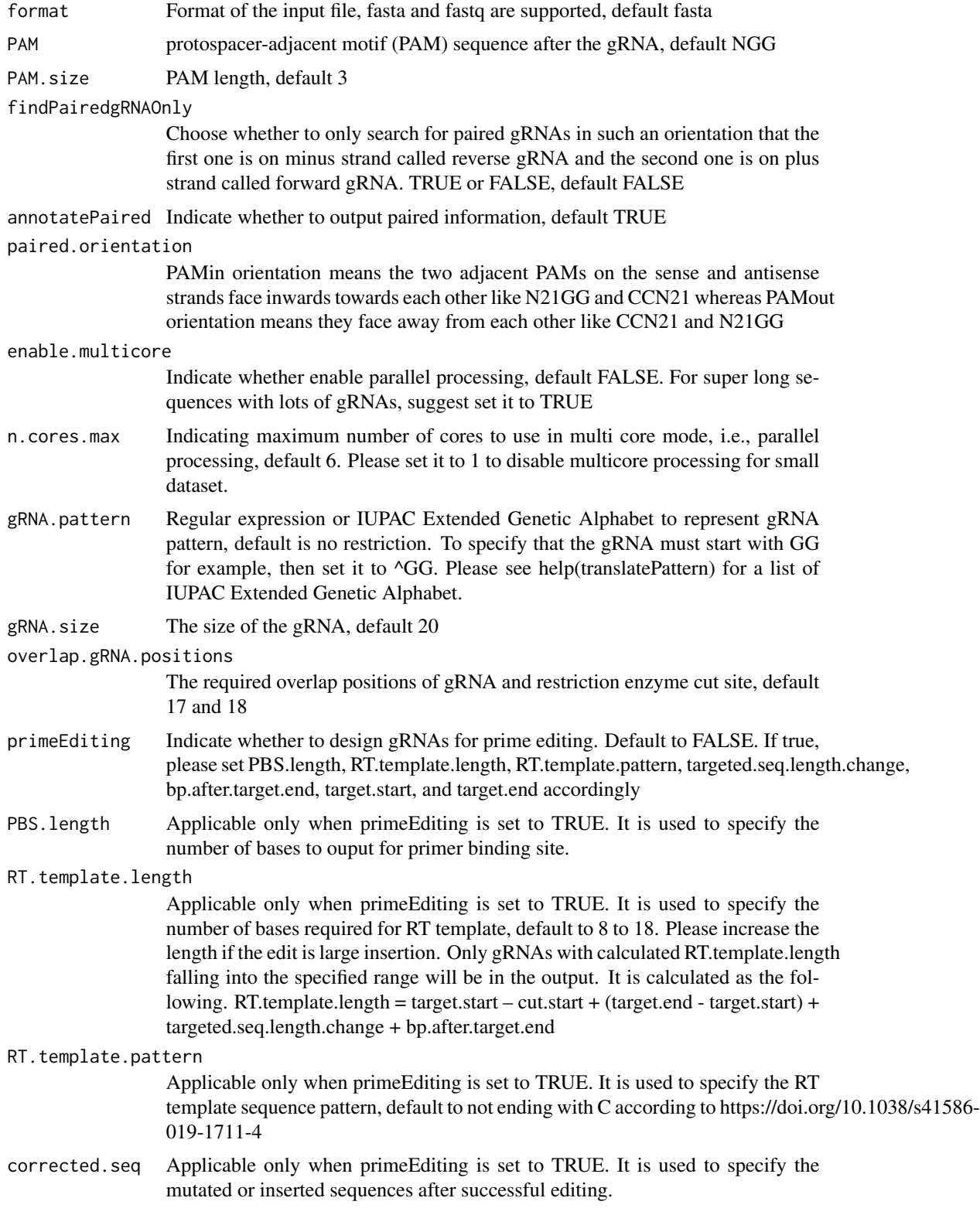

targeted.seq.length.change

Applicable only when primeEditing is set to TRUE. It is used to specify the number of targeted sequence length change. Please set it to 0 for base changes, positive numbers for insersion, and negative number for deletion. For example, 10 means that the corrected sequence will have 10bp insertion, -10 means that the corrected sequence will have 10bp deletion, and 0 means only bases have been changed and the sequence length remains the same

bp.after.target.end

Applicable only when primeEditing is set to TRUE. It is used to specify the number of bases to add after the target change end site as part of RT template. Please refer to RT.template.length for how this parameter influences the RT.template.length calculation which is used as a filtering criteria in pregRNA selection.

- target.start Applicable only when primeEditing is set to TRUE. It is used to specify the start location in the input sequence to make changes, which will be used to obtain the RT template sequence. Please also refer to RT.template.length for how this parameter influences the RT.template.length calculation which is used as a filtering criteria in pregRNA selection.
- target.end Applicable only when primeEditing is set to TRUE. It is used to specify the end location in the input sequnence to make changes, which will be used to obtain the RT template sequence. Please also refer to RT.template.length for how this parameter influences the RT.template.length calculation which is used as a filtering criteria in pregRNA selection.

primeEditingPaired.output

Applicable only when primeEditing is set to TRUE. It is used to specify the file path to save pegRNA and the second gRNA with PBS, RT.template, gRNA sequences, default pairedgRNAsForPE.xls

- min.gap Minimum distance between two oppositely oriented gRNAs to be valid paired gRNAs. Default 0
- max.gap Maximum distance between two oppositely oriented gRNAs to be valid paired gRNAs. Default 20
- pairOutputFile The output file for writing paired gRNA information to
- name.prefix The prefix used when assign name to found gRNAs, default gRNA, short for guided RNA.
- baseBeforegRNA Number of bases before gRNA used for calculating gRNA efficiency, default 4 for spCas9 Please note, for PAM located on the 5 prime, need to specify the number of bases before the PAM sequence plus PAM size.

baseAfterPAM Number of bases after PAM used for calculating gRNA efficiency, default 3 for spCas9 Please note, for PAM located on the 5 prime, need to include the length of the gRNA plus the extended sequence on the 3 prime

featureWeightMatrixFile

Feature weight matrix file used for calculating gRNA efficiency. By default DoenchNBT2014 weight matrix is used. To use alternative weight matrix file, please input a csv file with first column containing significant features and the second column containing the corresponding weights for the features. Please see Doench et al., 2014 for details.

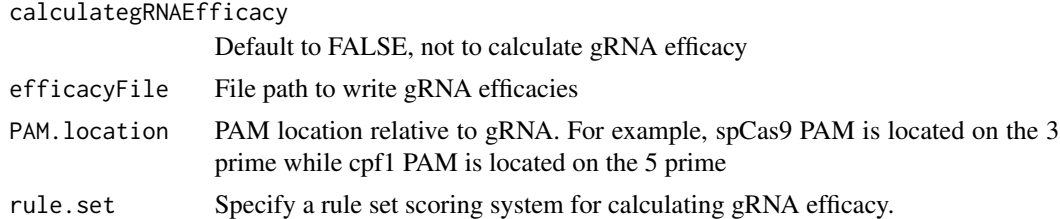

#### Details

If users already has a fasta file that contains a set of potential gRNAs, then users can call filergRNAs directly although the easiest way is to call the one-stop-shopping function OffTargetAnalysis with findgRNAs set to FALSE.

# Value

DNAStringSet consists of potential gRNAs that can be input to filtergRNAs function directly

# Note

If the input sequence file contains multiple >300 bp sequences, suggest create one input file for each sequence and run the OffTargetAnalysis separately.

#### Author(s)

Lihua Julie Zhu

#### See Also

offTargetAnalysis

#### Examples

```
findgRNAs(inputFilePath = system.file("extdata",
    "inputseq.fa", package = "CRISPRseek"),
   pairOutputFile = "testpairedgRNAs.xls",
   findPairedgRNAOnly = TRUE)
##### predict gRNA efficacy using CRISPRscan
featureWeightMatrixFile <- system.file("extdata", "Morenos-Mateo.csv",
       package = "CRISPRseek")
findgRNAs(inputFilePath = system.file("extdata",
    "inputseq.fa", package = "CRISPRseek"),
   pairOutputFile = "testpairedgRNAs.xls",
   findPairedgRNAOnly = FALSE,
   calculategRNAEfficacy= TRUE,
   rule.set = "CRISPRscan",
   baseBeforegRNA = 6, baseAfterPAM = 6,
   featureWeightMatrixFile = featureWeightMatrixFile,
   efficacyFile = "testCRISPRscanEfficacy.xls"
```

```
\lambdafindgRNAs(inputFilePath = system.file("extdata",
    "testCRISPRscan.fa", package = "CRISPRseek"),
    pairOutputFile = "testpairedgRNAs.xls",
   findPairedgRNAOnly = FALSE,
   calculategRNAEfficacy= TRUE,
   rule.set = "CRISPRscan",
   baseBeforegRNA = 6, baseAfterPAM = 6,
   featureWeightMatrixFile = featureWeightMatrixFile,
   efficacyFile = "testCRISPRscanEfficacy.xls"
 \lambdafindgRNAs(inputFilePath = system.file("extdata",
    "cpf1.fa", package = "CRISPRseek"),
   findPairedgRNAOnly=FALSE,
   pairOutputFile = "testpairedgRNAs-cpf1.xls",
   PAM="TTTN", PAM.location = "5prime", PAM.size = 4,
   overlap.gRNA.positions = c(19,23),
   baseBeforegRNA = 8, baseAfterPAM = 23,
   calculategRNAEfficacy= TRUE,
    featureWeightMatrixFile = system.file("extdata",
        "DoenchNBT2014.csv", package = "CRISPRseek"),
  efficacyFile = "testcpf1Efficacy.xls")
findgRNAs(inputFilePath = system.file("extdata",
         "cpf1.fa", package = "CRISPRseek"),
         findPairedgRNAOnly=FALSE,
         pairOutputFile = "testpairedgRNAs-cpf1.xls",
         PAM="TTTN", PAM.location = "5prime", PAM.size = 4,
         overlap.gRNA.positions = c(19,23),
         baseBeforegRNA = 8, baseAfterPAM = 23,
         calculategRNAEfficacy= TRUE,
         featureWeightMatrixFile = system.file("extdata",
             "DoenchNBT2014.csv", package = "CRISPRseek"),
        efficacyFile = "testcpf1Efficacy.xls", baseEditing = TRUE,
        editingWindow=20, targetBase = "X")
findgRNAs(inputFilePath = system.file("extdata",
         "cpf1.fa", package = "CRISPRseek"),
         findPairedgRNAOnly=FALSE,
         pairOutputFile = "testpairedgRNAs-cpf1.xls",
         PAM="TTTN", PAM.location = "5prime", PAM.size = 4,
         overlap.gRNA.positions = c(19,23),
         baseBeforegRNA = 8, baseAfterPAM = 23,
         calculategRNAEfficacy= TRUE,
         featureWeightMatrixFile = system.file("extdata",
             "DoenchNBT2014.csv", package = "CRISPRseek"),
        efficacyFile = "testcpf1Efficacy.xls", baseEditing = TRUE,
        editingWindow=20, targetBase = "C")
```

```
inputSeq <- DNAStringSet(paste(
"CCAGTTTGTGGATCCTGCTCTGGTGTCCTCCACACCAGAATCAGGGATCGAAAACTCA",
```

```
"TCAGTCGATGCGAGTCATCTAAATTCCGATCAATTTCACACTTTAAACG", sep =""))
    gRNAs <- findgRNAs(inputFilePath = inputSeq,
        pairOutputFile = "testpairedgRNAs1.xls",
        PAM.size = 3L,
         gRNA.size = 20L,
        overlap.gRNA.positions = c(17L,18L),
        PBS.length = 15,
        corrected.seq = "T",
        RT.template.pattern = "D$",
        RT.template.length = 8:30,
         targeted.seq.length.change = 0,
        bp.after.target.end = 15,
         target.start = 46,
         target.end = 46,
         paired.orientation = "PAMin", min.gap = 20, max.gap = 90,
         primeEditing = TRUE, findPairedgRNAOnly = TRUE)
```
getOfftargetScore *Calculate score for each off target*

#### Description

Calculate score for each off target with given feature vectors and weights vector

#### Usage

```
getOfftargetScore(featureVectors,
   weights = c(0, 0, 0.014, 0, 0, 0.395, 0.317, 0, 0.389, 0.079, 0.445, 0.508,
    0.613, 0.851, 0.732, 0.828, 0.615, 0.804, 0.685, 0.583))
```

```
featureVectors a data frame generated from buildFeatureVectorForScoring. It contains IsMis-
                  match.posX (Indicator variable indicating whether this position X is mismatch
                  or not, 1 means yes and 0 means not, X = 1- gRNA.size) representing all
                  positions in the gRNA), strand (strand of the off target, + for plus and - for
                  minus strand), chrom (chromosome of the off target), chromStart (start posi-
                  tion of the off target), chromEnd (end position of the off target), name (gRNA
                  name),gRNAPlusPAM (gRNA sequence with PAM sequence concatenated), Off-
                  TargetSequence (the genomic sequence of the off target), n.mismatch (number
                  of mismatches between the off target and the gRNA), forViewInUCSC (string
                  for viewing in UCSC genome browser, e.g., chr14:31665685-31665707), score
                  (score of the off target), mismatch.distance2PAM (a comma separated distances
                  of all mismatches to PAM, e.g., 14,11 means one mismatch is 14 bp away from
                  PAM and the other mismatch is 11 bp away from PAM), alignment (alignment
                  between gRNA and off target, e.g., ......G..C.......... means that this off target
                  aligns with gRNA except that G and C are mismatches),NGG (this off target con-
                  tains canonical PAM or not, 1 for yes and 0 for no) mean.neighbor.distance.mismatch
                  (mean distance between neighboring mismatches)
```
#### getOfftargetScore 25

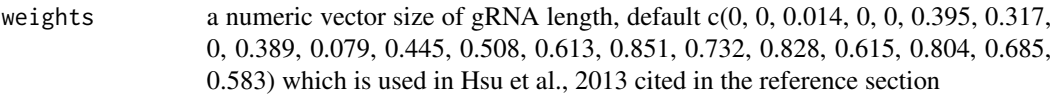

# Details

score is calculated using the weights and algorithm by Hsu et al., 2013 cited in the reference section

#### Value

a data frame containing strand (strand of the match, + for plus and - for minus strand), chrom (chromosome of the off target), chromStart (start position of the off target), chromEnd (end position of the off target),name (gRNA name), gRNAPlusPAM (gRNA sequence with PAM sequence concatenated), OffTargetSequence (the genomic sequence of the off target), n.mismatch (number of mismatches between the off target and the gRNA), forViewInUCSC (string for viewing in UCSC genome browser, e.g., chr14:31665685-31665707), score (score of the off target), mismatch.distance2PAM (a comma separated distances of all mismatches to PAM, e.g., 14,11 means one mismatch is 14 bp away from PAM and the other mismatch is 11 bp away from PAM), alignment (alignment between gRNA and off target, e.g., ......G.C........... means that this off target aligns with gRNA except that G and C are mismatches), NGG (this off target contains canonical PAM or not, 1 for yes and 0 for no) mean.neighbor.distance.mismatch (mean distance between neighboring mismatches)

#### Author(s)

Lihua Julie Zhu

#### References

Patrick D Hsu, David A Scott, Joshua A Weinstein, F Ann Ran, Silvana Konermann, Vineeta Agarwala, Yinqing Li, Eli J Fine, Xuebing Wu, Ophir Shalem, Thomas J Cradick, Luciano A Marraffini, Gang Bao & Feng Zhang (2013) DNA targeting specificity of rNA-guided Cas9 nucleases. Nature Biotechnology 31:827-834

#### See Also

offTargetAnalysis

#### Examples

```
hitsFile <- system.file("extdata", "hits.txt",
    package = "CRISPRseek")
hits <- read.table(hitsFile, sep = "\t", header = TRUE,
    stringsAsFactors = FALSE)
featureVectors <- buildFeatureVectorForScoring(hits)
getOfftargetScore(featureVectors)
```
<span id="page-25-0"></span>

# Description

Input a sequence and a list of patterns and determine if the patterns occurs only once in the sequence. Used for determining whether a RE site in gRNA also occurs in the flanking region.

#### Usage

isPatternUnique(seq, patterns)

# Arguments

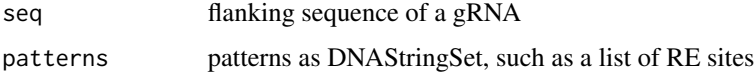

#### Value

returns a character vectors containing the uniqueness of each pattern/RE site

#### Author(s)

Lihua Julie Zhu

# Examples

```
seq <- "TGGATTGTATAATCAGCATGGATTTGGAAC"
patterns <- DNAStringSet(c("TGG", "TGGA", "TGGATA", "TTGGAAC", ""))
isPatternUnique(seq, patterns)
isPatternUnique(seq)
isPatternUnique(patterns)
```
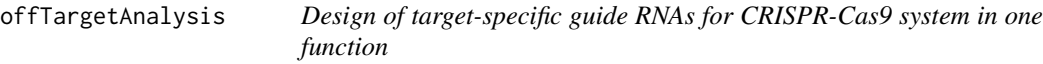

# Description

Design of target-specific guide RNAs (gRNAs) and predict relative indel fequencies for CRISPR-Cas9 system by automatically calling findgRNAs, filtergRNAs, searchHits, buildFeatureVector-ForScoring, getOfftargetScore, filterOfftarget, calculating gRNA cleavage efficiency, and predict gRNA efficacy, indels and their frequencies.

#### Usage

```
offTargetAnalysis(inputFilePath, format = "fasta", header = FALSE,
   gRNAoutputName, findgRNAs = TRUE,
    exportAllgRNAs = c("all", "fasta", "genbank", "no"),
    findgRNAsWithREcutOnly = FALSE,
   REpatternFile = system.file("extdata", "NEBenzymes.fa",
        package = "CRISPRseek"), minREpatternSize = 4,
   overlap.gRNA.positions = c(17, 18), findPairedgRNAOnly = FALSE,
    annotatePaired = TRUE, paired.orientation = c("PAMout","PAMin"),
   enable.multicore = FALSE, n.cores.max = 6,
   min.gap = \theta, max.gap = 2\theta, gRNA.name.prefix = "", PAM.size = 3,
    gRNA.size = 20, PAM = "NGG", BSgenomeName, chromToSearch = "all",
    chromToExclude = c("chr17_ctg5_hap1","chr4_ctg9_hap1", "chr6_apd_hap1",
"chr6_cox_hap2", "chr6_dbb_hap3", "chr6_mann_hap4", "chr6_mcf_hap5","chr6_qbl_hap6",
"chr6_ssto_hap7"),
   max.mismatch = 3, PAM.pattern = "NNG$|NGN$", allowed.mismatch.PAM = 1,
    gRNA.pattern = "",
   baseEditing = FALSE, targetBase = "C", editingWindow = 4:8,
   editingWindow.offtargets = 4:8,
   primeEditing = FALSE,
       PBS.length = 13L,
       RT.template.length = 8:28,
       RT.template.pattern = "D$",
       corrected.seq,
       targeted.seq.length.change,
       bp.after.target.end = 15L,
       target.start,
       target.end,
   primeEditingPaired.output = "pairedgRNAsForPE.xls",
   min.score = 0, topN = 1000,
    topN.OfftargetTotalScore = 10, annotateExon = TRUE,
    txdb, orgAnn, ignore.strand = TRUE,
   outputDir, fetchSequence = TRUE, upstream = 200, downstream = 200,
   upstream.search = 0, downstream.search = 0,
   weights = c(0, 0, 0.014, 0, 0, 0.395, 0.317, 0, 0.389, 0.079, 0.445, 0.508,
   0.613, 0.851, 0.732, 0.828, 0.615, 0.804, 0.685, 0.583),
   baseBeforegRNA = 4, baseAfterPAM = 3,
    featureWeightMatrixFile = system.file("extdata", "DoenchNBT2014.csv",
package = "CRISPRseek"), useScore = TRUE, useEfficacyFromInputSeq = FALSE,
   outputUniqueREs = TRUE, foldgRNAs = FALSE,
    gRNA.backbone =
"GUUUUAGAGCUAGAAAUAGCAAGUUAAAAUAAGGCUAGUCCGUUAUCAACUUGAAAAAGUGGCACCGAGUCGGUGCUUUUUU",
    temperature = 37,
    overwrite = FALSE,
    scoring.method = c("Hsu-Zhang", "CFDscore"),
       subPAM.activity = hash(AA = 0,
         AC = 0,
         AG = 0.259259259,
```

```
AT = 0,
      CA = 0,
     CC = 0,
     CG = 0.107142857,CT = 0,
     GA = 0.069444444,GC = 0.022222222,
      GG = 1,GT = 0.016129032,
      TA = 0,
      TC = 0,
      TG = 0.038961039,
      TT = 0,
 subPAM.position = c(22, 23),
 PAM.location = "3prime",
 rule.set = c("Root_RuleSet1_2014", "Root_RuleSet2_2016", "CRISPRscan"),
 calculategRNAefficacyForOfftargets = TRUE,
 mismatch.activity.file = system.file("extdata",
     "NatureBiot2016SuppTable19DoenchRoot.csv",
     package = "CRISPRseek"),
predIndelFreq = FALSE,
 predictIndelFreq.onTargetOnly = TRUE,
 method.indelFreq = "Lindel",
 baseBeforegRNA.indelFreq = 13,
baseAfterPAM.indelFreq = 24
\mathcal{L}
```
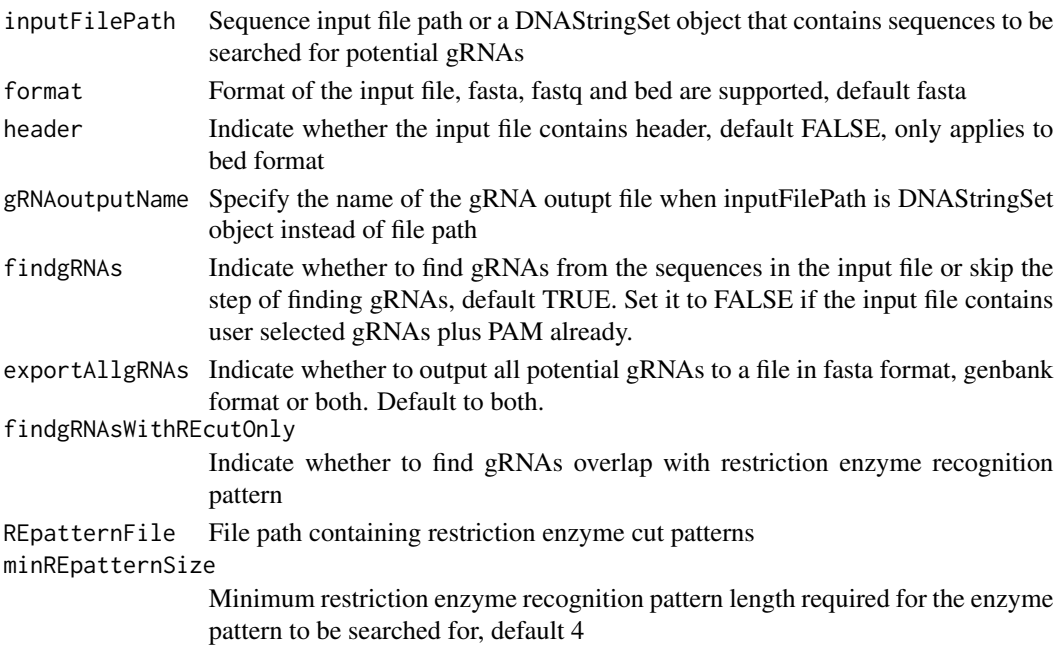

overlap.gRNA.positions

findPairedgRNAOnly

17 and 18

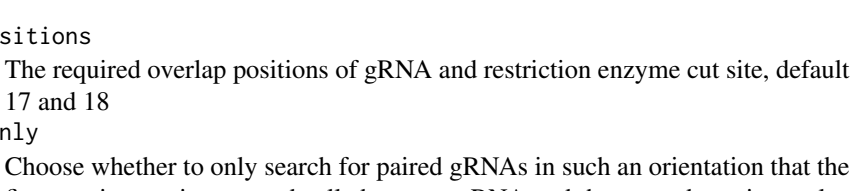

Choose whether to only search for paired gRNAs in such an orientation that the first one is on minus strand called reverse gRNA and the second one is on plus strand called forward gRNA. TRUE or FALSE, default FALSE annotatePaired Indicate whether to output paired information, default TRUE paired.orientation PAMin orientation means the two adjacent PAMs on the sense and antisense strands face inwards towards each other like N21GG and CCN21 whereas PAMout orientation means they face away from each other like CCN21 and N21GG min.gap Minimum distance between two oppositely oriented gRNAs to be valid paired gRNAs. Default 0 enable.multicore Indicate whether enable parallel processing, default FALSE. For super long sequences with lots of gRNAs, suggest set it to TRUE n.cores.max Indicating maximum number of cores to use in multi core mode, i.e., parallel processing, default 6. Please set it to 1 to disable multicore processing for small dataset. max.gap Maximum distance between two oppositely oriented gRNAs to be valid paired gRNAs. Default 20 gRNA.name.prefix The prefix used when assign name to found gRNAs, default gRNA, short for guided RNA. PAM.size PAM length, default 3 gRNA.size The size of the gRNA, default 20 PAM PAM sequence after the gRNA, default NGG BSgenomeName BSgenome object. Please refer to available.genomes in BSgenome package. For example, BSgenome.Hsapiens.UCSC.hg19 for hg19, BSgenome.Mmusculus.UCSC.mm10 for mm10, BSgenome.Celegans.UCSC.ce6 for ce6, BSgenome.Rnorvegicus.UCSC.rn5 for rn5, BSgenome.Drerio.UCSC.danRer7 for Zv9, and BSgenome.Dmelanogaster.UCSC.dm3 for dm3 chromToSearch Specify the chromosome to search, default to all, meaning search all chromosomes. For example, chrX indicates searching for matching in chromosome X only chromToExclude Specify the chromosome not to search. If specified as "", meaning to search

chromosomes specified by chromToSearch. By default, to exclude haplotype blocks from offtarget search in hg19, i.e., chromToExclude = c("chr17\_ctg5\_hap1","chr4\_ctg9\_hap1", "chr6\_apd\_hap1", "chr6\_cox\_hap2", "chr6\_dbb\_hap3", "chr6\_mann\_hap4", "chr6\_mcf\_hap5","chr6\_qbl\_hap6", "chr6\_ssto\_hap7") max.mismatch Maximum mismatch allowed in off target search, default 3. Warning: will be

# considerably slower if set > 3

# PAM.pattern Regular expression of protospacer-adjacent motif (PAM), default NNG\$|NGN\$ for spCas9. For cpf1, ^TTTN since it is a 5 prime PAM sequence

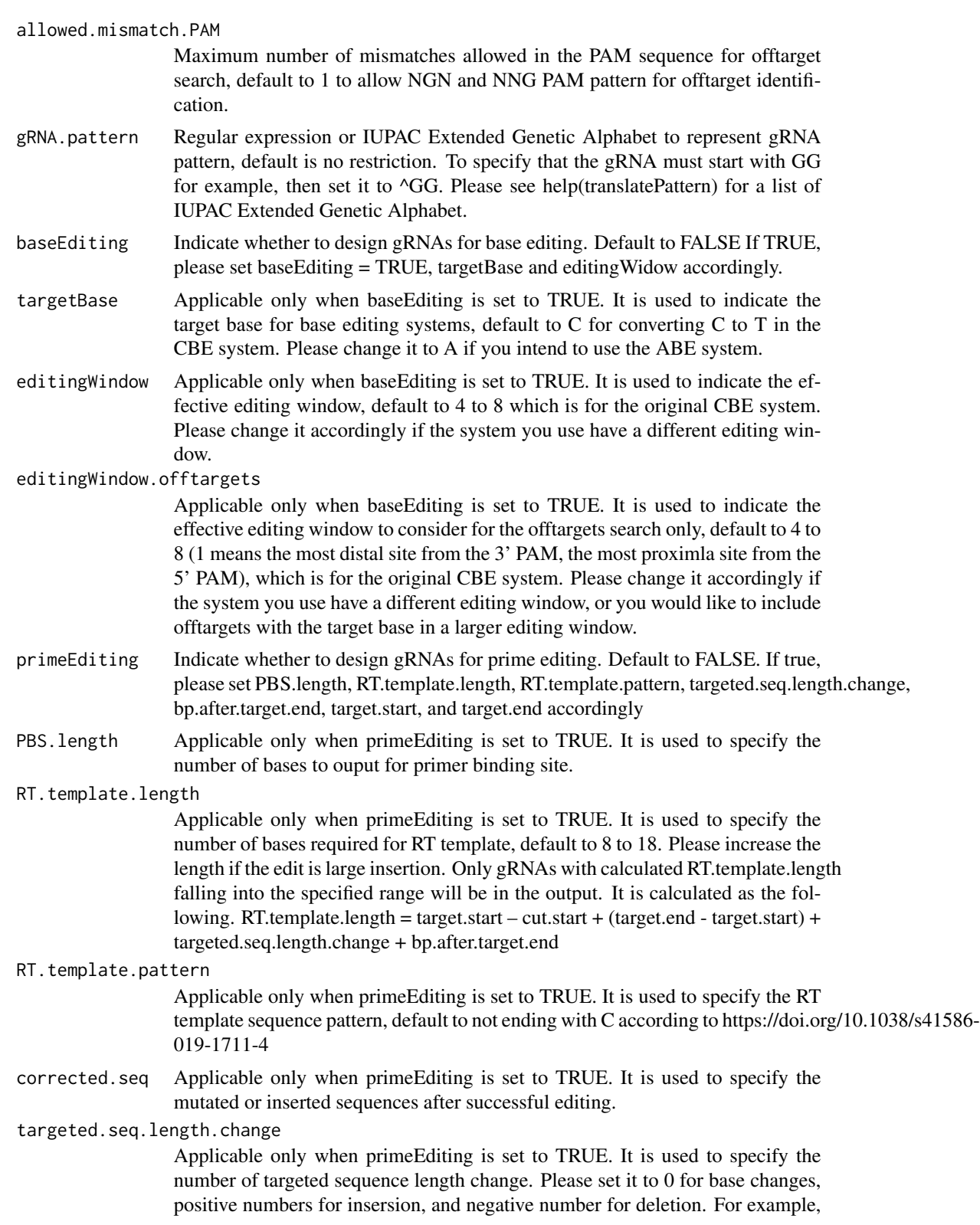

10 means that the corrected sequence will have 10bp insertion, -10 means that the corrected sequence will have 10bp deletion, and 0 means only bases have been changed and the sequence length remains the same

#### bp.after.target.end

Applicable only when primeEditing is set to TRUE. It is used to specify the number of bases to add after the target change end site as part of RT template. Please refer to RT.template.length for how this parameter influences the RT.template.length calculation which is used as a filtering criteria in pregRNA selection.

- target.start Applicable only when primeEditing is set to TRUE. It is used to specify the start location in the input sequence to make changes, which will be used to obtain the RT template sequence. Please also refer to RT.template.length for how this parameter influences the RT.template.length calculation which is used as a filtering criteria in pregRNA selection.
- target.end Applicable only when primeEditing is set to TRUE. It is used to specify the end location in the input sequnence to make changes, which will be used to obtain the RT template sequence. Please also refer to RT.template.length for how this parameter influences the RT.template.length calculation which is used as a filtering criteria in pregRNA selection.

primeEditingPaired.output

Applicable only when primeEditing is set to TRUE. It is used to specify the file path to save pegRNA and the second gRNA with PBS, RT.template, gRNA sequences, default pairedgRNAsForPE.xls

min.score minimum score of an off target to included in the final output, default 0

topN top N off targets to be included in the final output, default 1000

topN.OfftargetTotalScore

- top N off target used to calculate the total off target score, default 10
- annotateExon Choose whether or not to indicate whether the off target is inside an exon or not, default TRUE
- txdb TxDb object, for creating and using TxDb object, please refer to GenomicFeatures package. For a list of existing TxDb object, please search for annotation package starting with Txdb at http://www.bioconductor.org/packages/release/BiocViews.html#\_\_\_AnnotationData, such as TxDb.Rnorvegicus.UCSC.rn5.refGene for rat, TxDb.Mmusculus.UCSC.mm10.knownGene for mouse, TxDb.Hsapiens.UCSC.hg19.knownGene for human, TxDb.Dmelanogaster.UCSC.dm3.ensGene for Drosophila and TxDb.Celegans.UCSC.ce6.ensGene for C.elegans
- orgAnn organism annotation mapping such as org.Hs.egSYMBOL in org.Hs.eg.db package for human ignore.strand default to TRUE when annotating to gene

outputDir the directory where the off target analysis and reports will be written to

fetchSequence Fetch flank sequence of off target or not, default TRUE

upstream upstream offset from the off target start, default 200

downstream downstream offset from the off target end, default 200

upstream.search

upstream offset from the bed input starts to search for gRNAs, default 0

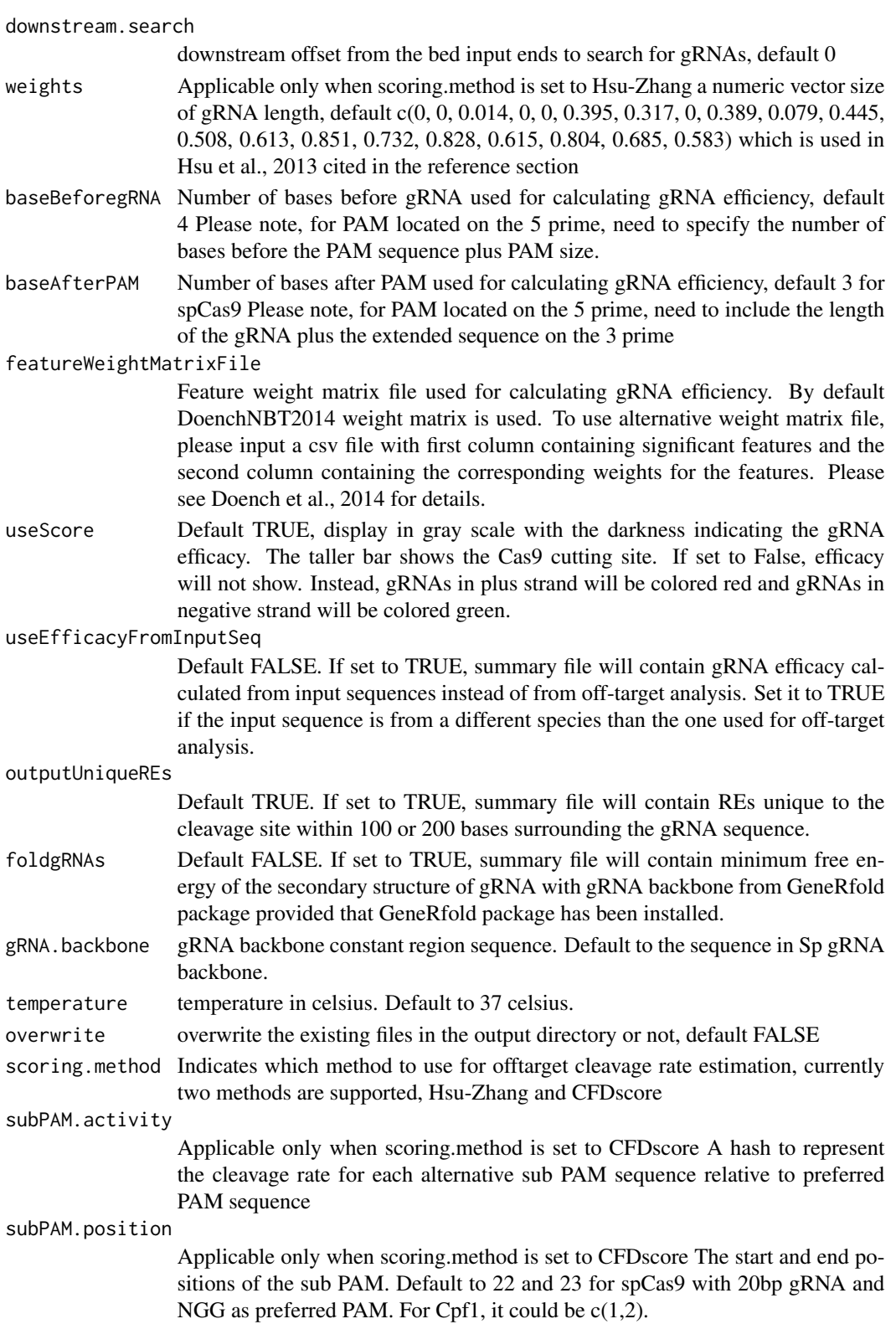

- PAM.location PAM location relative to gRNA. For example, default to 3prime for spCas9 PAM. Please set to 5prime for cpf1 PAM since it's PAM is located on the 5 prime end
- rule.set Specify a rule set scoring system for calculating gRNA efficacy. Please note that Root\_RuleSet2\_2016 requires the following python packages with specified verion and python 2.7. 1. scikit-learn 0.16.1 2. pickle 3. pandas 4. numpy 5. scipy

#### calculategRNAefficacyForOfftargets

Default to TRUE to output gRNA efficacy for offtargets as well as ontargets. Set it to FALSE if only need gRNA efficacy calculated for ontargets only to speed up the analysis. Please refer to https://support.bioconductor.org/p/133538/#133661 for potential use cases of offtarget efficacies.

#### mismatch.activity.file

Applicable only when scoring.method is set to CFDscore A comma separated (csv) file containing the cleavage rates for all possible types of single nucleotide mismatche at each position of the gRNA. By default, using the supplemental Table 19 from Doench et al., Nature Biotechnology 2016

predIndelFreq Default to FALSE. Set it to TRUE to output the predicted indels and their frequencies.

#### predictIndelFreq.onTargetOnly

Default to TRUE, indicating that indels and their frequencies will be predicted for ontargets only. Usually, researchers are only interested in predicting the editing outcome for the ontargets since any editing in the offtargets are unwanted. Set it to FALSE if you are interested in predicting indels and their frequencies for offtargets. It will take longer time to run if you set it to FALSE.

#### method.indelFreq

Currently only Lindel method has been implemented. Please let us know if you think additional methods should be made available. Lindel is compatible with both Python2.7 and Python3.5 or higher. Please type help(predictRelativeFreqIndels) to get more details.

#### baseBeforegRNA.indelFreq

Default to 13 for Lindel method.

baseAfterPAM.indelFreq

Default to 24 for Lindel method.

# Value

Four tab delimited files are generated in the output directory: OfftargetAnalysis.xls (detailed information of off targets), Summary.xls (summary of the gRNAs), REcutDetails.xls (restriction enzyme cut sites of each gRNA), and pairedgRNAs.xls (potential paired gRNAs)

#### Author(s)

Lihua Julie Zhu

#### References

Patrick D Hsu, David A Scott, Joshua A Weinstein, F Ann Ran, Silvana Konermann, Vineeta Agarwala, Yinqing Li, Eli J Fine, Xuebing Wu, Ophir Shalem, Thomas J Cradick, Luciano A Marraffini, Gang Bao & Feng Zhang (2013) DNA targeting specificity of rNA-guided Cas9 nucleases. Nature Biotechnology 31:827-834

Doench JG, Hartenian E, Graham DB, Tothova Z, Hegde M, Smith I, Sullender M, Ebert BL, Xavier RJ, Root DE. Rational design of highly active sgRNAs for CRISPR-Cas9-mediated gene inactivation. Nat Biotechnol. 2014 Sep 3. doi: 10.1038 nbt.3026

Lihua Julie Zhu, Benjamin R. Holmes, Neil Aronin and Michael Brodsky. CRISPRseek: a Bioconductor package to identify target-specific guide RNAs for CRISPR-Cas9 genome-editing systems. Plos One Sept 23rd 2014

Moreno-Mateos, M., Vejnar, C., Beaudoin, J. et al. CRISPRscan: designing highly efficient sgR-NAs for CRISPR-Cas9 targeting in vivo. Nat Methods 12, 982–988 (2015) doi:10.1038/nmeth.3543

Doench JG et al., Optimized sgRNA design to maximize activity and minimize off-target effects of CRISPR-Cas9. Nature Biotechnology Jan 18th 2016

Anzalone et al., Search-and-replace genome editing without double-strand breaks or donor DNA. Nature October 2019 https://www.nature.com/articles/s41586-019-1711-4

Wei Chen, Aaron McKenna, Jacob Schreiber et al., Massively parallel profiling and predictive modeling of the outcomes of CRISPR/Cas9-mediated double-strand break repair, Nucleic Acids Research, Volume 47, Issue 15, 05 September 2019, Pages 7989–8003, https://doi.org/10.1093/nar/gkz487

#### See Also

CRISPRseek

#### Examples

```
library(CRISPRseek)
library("BSgenome.Hsapiens.UCSC.hg19")
library(TxDb.Hsapiens.UCSC.hg19.knownGene)
library(org.Hs.eg.db)
outputDir <- getwd()
inputFilePath <- system.file("extdata", "inputseq.fa",
           package = "CRISPRseek")
REpatternFile <- system.file("extdata", "NEBenzymes.fa",
           package = "CRISPRseek")
results <- offTargetAnalysis(inputFilePath, findgRNAsWithREcutOnly = TRUE,
           REpatternFile = REpatternFile, findPairedgRNAOnly = FALSE,
           annotatePaired = FALSE,
           BSgenomeName = Hsapiens, chromToSearch = "chrX",
           txdb = TxDb.Hsapiens.UCSC.hg19.knownGene,
   orgAnn = org.Hs.egSYMBOL, max.mismatch = 1,
           outputDir = outputDir, overwrite = TRUE)
      #### predict indels and their frequecies for target sites
      if (interactive())
      {
```

```
results <- offTargetAnalysis(inputFilePath,findgRNAsWithREcutOnly = TRUE,
       findPairedgRNAOnly = FALSE,
       annotatePaired = FALSE,
       BSgenomeName = Hsapiens, chromToSearch = "chrX",
       txdb = TxDb.Hsapiens.UCSC.hg19.knownGene,
orgAnn = org.Hs.egSYMBOL, max.mismatch = 1,
       outputDir = outputDir, overwrite = TRUE,
       predIndelFreq=TRUE, predictIndelFreq.onTargetOnly= TRUE)
      names(results$indelFreq)
     head(results$indelFreq[[1]])
  ### save the indel frequences to tab delimited files, one file for each target/offtarget site.
  mapply(write.table, results$indelFreq, file=paste0(names(results$indelFreq), '.xls'), sep = "\t", row.name
   }
  #### predict gRNA efficacy using CRISPRscan
  featureWeightMatrixFile <- system.file("extdata", "Morenos-Mateo.csv",
       package = "CRISPRseek")
  results <- offTargetAnalysis(inputFilePath, findgRNAsWithREcutOnly = TRUE,
       REpatternFile = REpatternFile, findPairedgRNAOnly = FALSE,
       annotatePaired = FALSE,
       BSgenomeName = Hsapiens, chromToSearch = "chrX",
       txdb = TxDb.Hsapiens.UCSC.hg19.knownGene,
       orgAnn = org.Hs.egSYMBOL, max.mismatch = 1,
       rule.set = "CRISPRscan",
       baseBeforegRNA = 6, baseAfterPAM = 6,
       featureWeightMatrixFile = featureWeightMatrixFile,
       outputDir = outputDir, overwrite = TRUE)
  ######## PAM is on the 5 prime side
  results <- offTargetAnalysis(inputFilePath, findgRNAsWithREcutOnly = FALSE,
       REpatternFile = REpatternFile, findPairedgRNAOnly = FALSE,
       annotatePaired = FALSE,
       BSgenomeName = Hsapiens, chromToSearch = "chrX",
       txdb = TxDb.Hsapiens.UCSC.hg19.knownGene,
       orgAnn = org.Hs.egSYMBOL, max.mismatch = 4,
       outputDir = outputDir, overwrite = TRUE, PAM.location = "5prime",
       PAM = "TGT", PAM.pattern = "^T[A|G]N", allowed.mismatch.PAM = 2,
       subPAM.position = c(1,2)results1 <- offTargetAnalysis(inputFilePath, findgRNAsWithREcutOnly = FALSE,
             REpatternFile = REpatternFile, findPairedgRNAOnly = FALSE,
             annotatePaired = FALSE,
             BSgenomeName = Hsapiens, chromToSearch = "chrX",
             txdb = TxDb.Hsapiens.UCSC.hg19.knownGene,
             orgAnn = org.Hs.egSYMBOL, max.mismatch = 4,
             outputDir = outputDir, overwrite = TRUE, PAM.location = "5prime",
             PAM = "TGT", PAM.pattern = "^T[A|G]N", allowed.mismatch.PAM = 2,
       subPAM.position = c(1,2), baseEditing = TRUE, editingWindow =20, targetBase = "G")
  results.testBE <- offTargetAnalysis(inputFilePath, findgRNAsWithREcutOnly = FALSE,
             REpatternFile = REpatternFile, findPairedgRNAOnly = FALSE,
             annotatePaired = FALSE,
```

```
BSgenomeName = Hsapiens, chromToSearch = "chrX",
                 txdb = TxDb.Hsapiens.UCSC.hg19.knownGene,
                 orgAnn = org.Hs.egSYMBOL, max.mismatch = 4,
                 outputDir = outputDir, overwrite = TRUE, PAM.location = "5prime",
                 PAM = "TGT", PAM.pattern = "^T[A|G]N", allowed.mismatch.PAM = 2,
                 subPAM.position = c(1,2), baseEditing = TRUE,
                 editingWindow = 10:20, targetBase = "A")
       inputFilePath <- DNAStringSet(paste(
"CCAGTTTGTGGATCCTGCTCTGGTGTCCTCCACACCAGAATCAGGGATCGAAAA",
"CTCATCAGTCGATGCGAGTCATCTAAATTCCGATCAATTTCACACTTTAAACG", sep =""))
       names(inputFilePath) <- "testPE"
       results3 <- offTargetAnalysis(inputFilePath,
           gRNAoutputName = "testPEgRNAs",
           BSgenomeName = Hsapiens, chromToSearch = "chrX",
           txdb = TxDb.Hsapiens.UCSC.hg19.knownGene,
           orgAnn = org.Hs.egSYMBOL, max.mismatch = 1,
           outputDir = outputDir, overwrite = TRUE,
           PAM.size = 3L,
           gRNA.size = 20L,
           overlap.gRNA.positions = c(17L,18L),
           PBS.length = 15,
           corrected.seq = "T",
           RT.template.pattern = "D$",
           RT.template.length = 8:30,
           targeted.seq.length.change = 0,
           bp.after.target.end = 15,
           target.start = 20,
           target.end = 20,
           paired.orientation = "PAMin", min.gap = 20, max.gap = 90,
           primeEditing = TRUE, findPairedgRNAOnly = TRUE)
```
offTargetAnalysisWithoutBSgenome

*Design of target-specific guide RNAs for CRISPR-Cas9 system in one function without BSgenome*

#### **Description**

Design of target-specific guide RNAs (gRNAs) for CRISPR-Cas9 system without BSgenome by automatically calling findgRNAs, filtergRNAs, searchHits, buildFeatureVectorForScoring, getOfftargetScore, filterOfftarget, calculating gRNA cleavage efficiency and generate reports.

### Usage

```
offTargetAnalysisWithoutBSgenome(inputFilePath, format = "fasta", header = FALSE,
    gRNAoutputName, findgRNAs = TRUE,
    exportAllgRNAs = c("all", "fasta", "genbank", "no"),
    findgRNAsWithREcutOnly = FALSE,
```

```
REpatternFile = system.file("extdata", "NEBenzymes.fa",
       package = "CRISPRseek"), minREpatternSize = 4,
   overlap.gRNA.positions = c(17, 18), findPairedgRNAOnly = FALSE,
   annotatePaired = TRUE, paired.orientation = c("PAMout","PAMin"),
   enable.multicore = FALSE, n.cores.max = 6,
   min.gap = 0, max.gap = 20, gRNA.name.prefix = "", PAM.size = 3,
   gRNA.size = 20, PAM = "NGG", BSgenomeName, chromToSearch = "all",
   chromToExclude = c("chr17_ctg5_hap1","chr4_ctg9_hap1", "chr6_apd_hap1",
"chr6_cox_hap2", "chr6_dbb_hap3", "chr6_mann_hap4", "chr6_mcf_hap5","chr6_qbl_hap6",
"chr6_ssto_hap7"),
   max.mismatch = 3, PAM.pattern = "NNG$|NGN$", allowed.mismatch.PAM = 1,
   gRNA.pattern = "",
   baseEditing = FALSE, targetBase = "C", editingWindow = 4:8,
   editingWindow.offtargets = 4:8,
   primeEditing = FALSE,
       PBS.length = 13L,
       RT.template.length = 8:28,
       RT.template.pattern = "D$",
       corrected.seq,
       targeted.seq.length.change,
       bp.after.target.end = 15L,
       target.start,
       target.end,
   primeEditingPaired.output = "pairedgRNAsForPE.xls",
   min.score = 0, topN = 1000,topN.OfftargetTotalScore = 10, annotateExon = TRUE,
    txdb, orgAnn, ignore.strand = TRUE,
   outputDir, fetchSequence = TRUE, upstream = 200, downstream = 200,
   upstream.search = 0, downstream.search = 0,
   weights = c(0, 0, 0.014, 0, 0, 0.395, 0.317, 0, 0.389, 0.079, 0.445, 0.508,
   0.613, 0.851, 0.732, 0.828, 0.615, 0.804, 0.685, 0.583),
   baseBeforegRNA = 4, baseAfterPAM = 3,
   featureWeightMatrixFile = system.file("extdata", "DoenchNBT2014.csv",
package = "CRISPRseek"), useScore = TRUE, useEfficacyFromInputSeq = FALSE,
   outputUniqueREs = TRUE, foldgRNAs = FALSE,
   gRNA.backbone =
"GUUUUAGAGCUAGAAAUAGCAAGUUAAAAUAAGGCUAGUCCGUUAUCAACUUGAAAAAGUGGCACCGAGUCGGUGCUUUUUU",
   temperature = 37,
   overwrite = FALSE,
   scoring.method = c("Hsu-Zhang", "CFDscore"),
       subPAM.activity = hash(AA = 0,
         AC = 0,
         AG = 0.259259259,
         AT = 0,
         CA = 0,
         CC = 0,
         CG = 0.107142857,CT = 0,
```

```
GA = 0.069444444,GC = 0.022222222,
     GG = 1,GT = 0.016129032,TA = 0,
     TC = 0,
     TG = 0.038961039,
     TT = 0,
subPAM.position = c(22, 23),
PAM.location = "3prime",
rule.set = c("Root_RuleSet1_2014", "Root_RuleSet2_2016", "CRISPRscan"),
mismatch.activity.file = system.file("extdata",
     "NatureBiot2016SuppTable19DoenchRoot.csv",
    package = "CRISPRseek"),
useBSgenome = FALSE, genomeSeqFile,
predIndelFreq = FALSE,
predictIndelFreq.onTargetOnly = TRUE,
method.indelFreq = "Lindel",
baseBeforegRNA.indelFreq = 13,
baseAfterPAM.indelFreq = 24
)
```
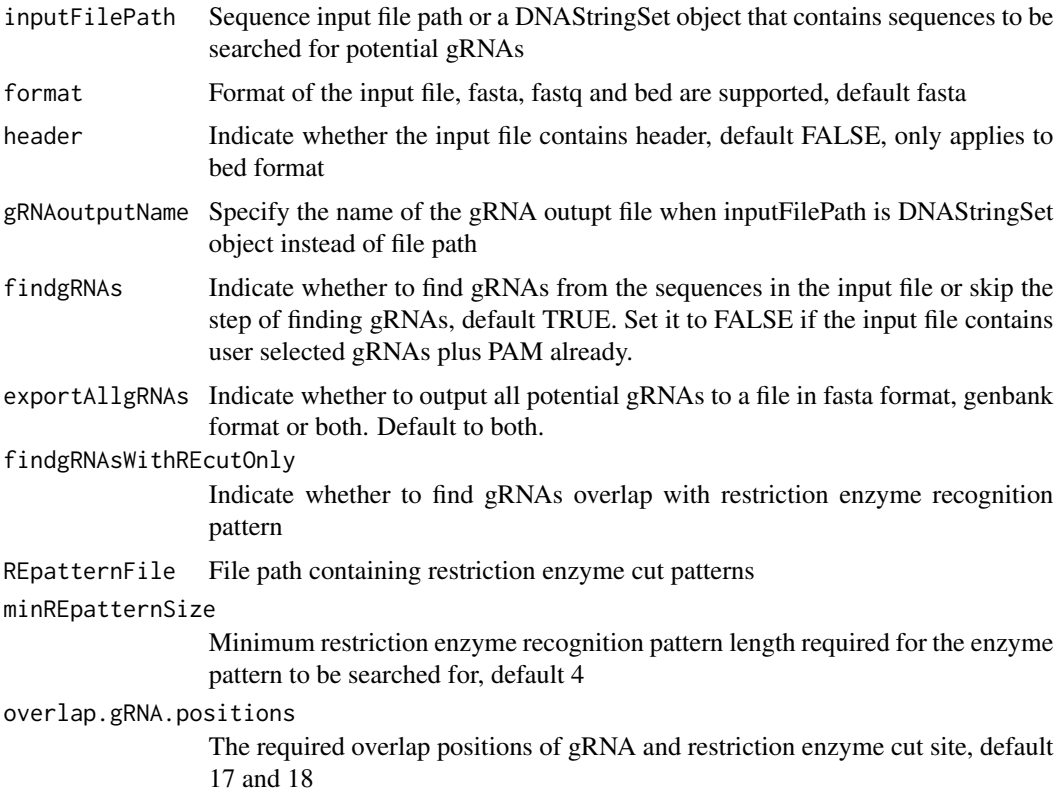

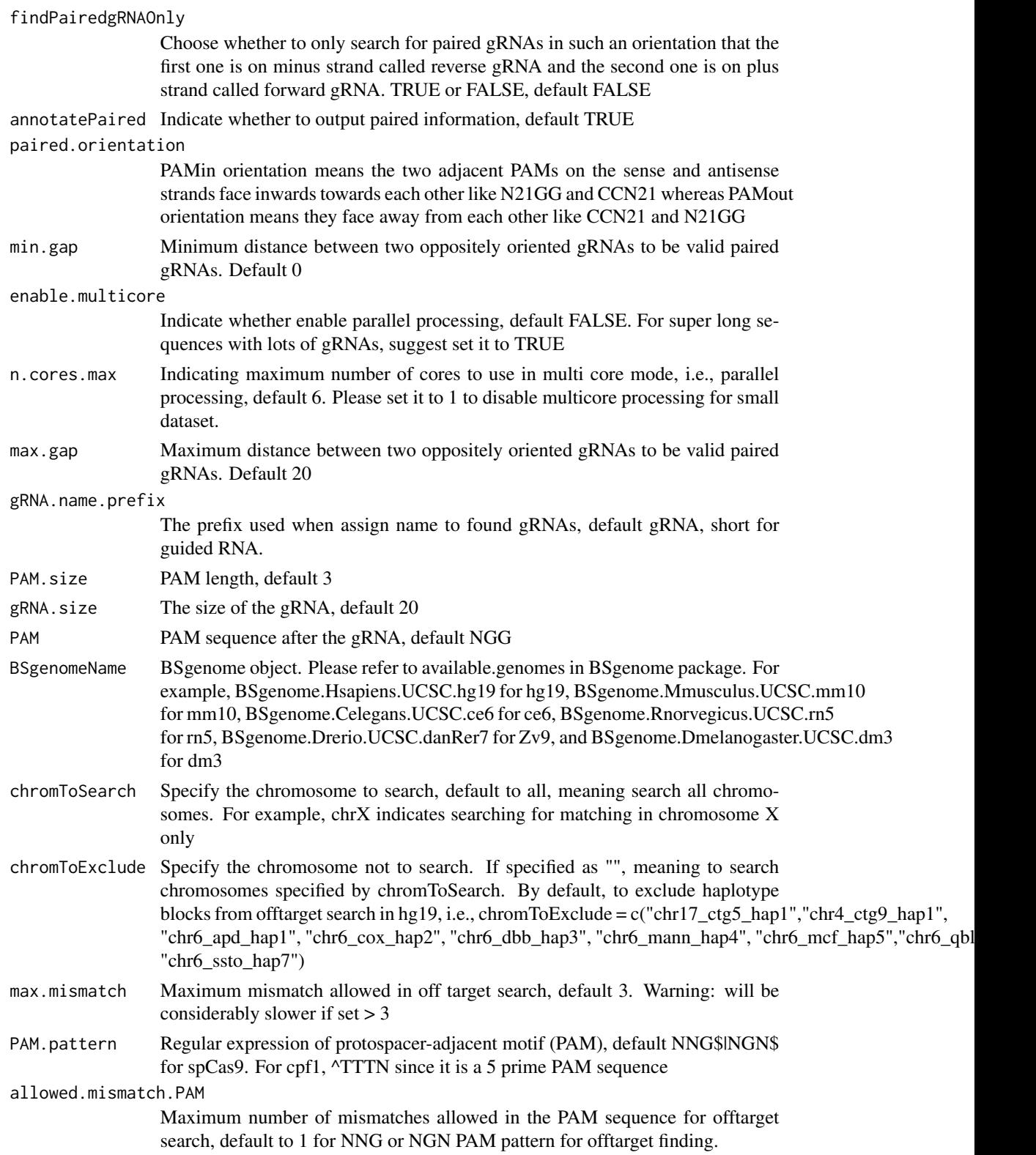

- gRNA.pattern Regular expression or IUPAC Extended Genetic Alphabet to represent gRNA pattern, default is no restriction. To specify that the gRNA must start with GG for example, then set it to ^GG. Please see help(translatePattern) for a list of IUPAC Extended Genetic Alphabet.
- baseEditing Indicate whether to design gRNAs for base editing. Default to FALSE If TRUE, please set baseEditing = TRUE, targetBase and editingWidow accordingly.
- targetBase Applicable only when baseEditing is set to TRUE. It is used to indicate the target base for base editing systems, default to C for converting C to T in the CBE system. Please change it to A if you intend to use the ABE system.
- editingWindow Applicable only when baseEditing is set to TRUE. It is used to indicate the effective editing window, default to 4 to 8 which is for the original CBE system. Please change it accordingly if the system you use have a different editing window.

editingWindow.offtargets

- Applicable only when baseEditing is set to TRUE. It is used to indicate the effective editing window to consider for the offtargets search only, default to 4 to 8 (1 means the most distal site from the 3' PAM, the most proximla site from the 5' PAM), which is for the original CBE system. Please change it accordingly if the system you use have a different editing window, or you would like to include offtargets with the target base in a larger editing window.
- primeEditing Indicate whether to design gRNAs for prime editing. Default to FALSE. If true, please set PBS.length, RT.template.length, RT.template.pattern, targeted.seq.length.change, bp.after.target.end, target.start, and target.end accordingly
- PBS.length Applicable only when primeEditing is set to TRUE. It is used to specify the number of bases to ouput for primer binding site.
- RT.template.length

Applicable only when primeEditing is set to TRUE. It is used to specify the number of bases required for RT template, default to 8 to 18. Please increase the length if the edit is large insertion. Only gRNAs with calculated RT.template.length falling into the specified range will be in the output. It is calculated as the following. RT.template.length = target.start – cut.start + (target.end - target.start) + targeted.seq.length.change + bp.after.target.end

#### RT.template.pattern

Applicable only when primeEditing is set to TRUE. It is used to specify the RT template sequence pattern, default to not ending with C according to https://doi.org/10.1038/s41586- 019-1711-4

corrected.seq Applicable only when primeEditing is set to TRUE. It is used to specify the mutated or inserted sequences after successful editing.

#### targeted.seq.length.change

Applicable only when primeEditing is set to TRUE. It is used to specify the number of targeted sequence length change. Please set it to 0 for base changes, positive numbers for insersion, and negative number for deletion. For example, 10 means that the corrected sequence will have 10bp insertion, -10 means that the corrected sequence will have 10bp deletion, and 0 means only bases have been changed and the sequence length remains the same

bp.after.target.end

Applicable only when primeEditing is set to TRUE. It is used to specify the number of bases to add after the target change end site as part of RT template. Please refer to RT.template.length for how this parameter influences the RT.template.length calculation which is used as a filtering criteria in pregRNA selection.

- target.start Applicable only when primeEditing is set to TRUE. It is used to specify the start location in the input sequence to make changes, which will be used to obtain the RT template sequence. Please also refer to RT.template.length for how this parameter influences the RT.template.length calculation which is used as a filtering criteria in pregRNA selection.
- target.end Applicable only when primeEditing is set to TRUE. It is used to specify the end location in the input sequnence to make changes, which will be used to obtain the RT template sequence. Please also refer to RT.template.length for how this parameter influences the RT.template.length calculation which is used as a filtering criteria in pregRNA selection.

primeEditingPaired.output

Applicable only when primeEditing is set to TRUE. It is used to specify the file path to save pegRNA and the second gRNA with PBS, RT.template, gRNA sequences, default pairedgRNAsForPE.xls

min.score minimum score of an off target to included in the final output, default 0

top N off targets to be included in the final output, default 1000

topN.OfftargetTotalScore

top N off target used to calculate the total off target score, default 10

annotateExon Choose whether or not to indicate whether the off target is inside an exon or not, default TRUE

- txdb TxDb object, for creating and using TxDb object, please refer to GenomicFeatures package. For a list of existing TxDb object, please search for annotation package starting with Txdb at http://www.bioconductor.org/packages/release/BiocViews.html#\_\_\_AnnotationData, such as TxDb.Rnorvegicus.UCSC.rn5.refGene for rat, TxDb.Mmusculus.UCSC.mm10.knownGene for mouse, TxDb.Hsapiens.UCSC.hg19.knownGene for human, TxDb.Dmelanogaster.UCSC.dm3.ensGene for Drosophila and TxDb.Celegans.UCSC.ce6.ensGene for C.elegans
- orgAnn organism annotation mapping such as org.Hs.egSYMBOL in org.Hs.eg.db package for human
- ignore.strand default to TRUE when annotating to gene

outputDir the directory where the off target analysis and reports will be written to

- fetchSequence Fetch flank sequence of off target or not, default TRUE
- upstream upstream offset from the off target start, default 200
- downstream downstream offset from the off target end, default 200

upstream.search

upstream offset from the bed input starts to search for gRNAs, default 0

downstream.search

downstream offset from the bed input ends to search for gRNAs, default 0

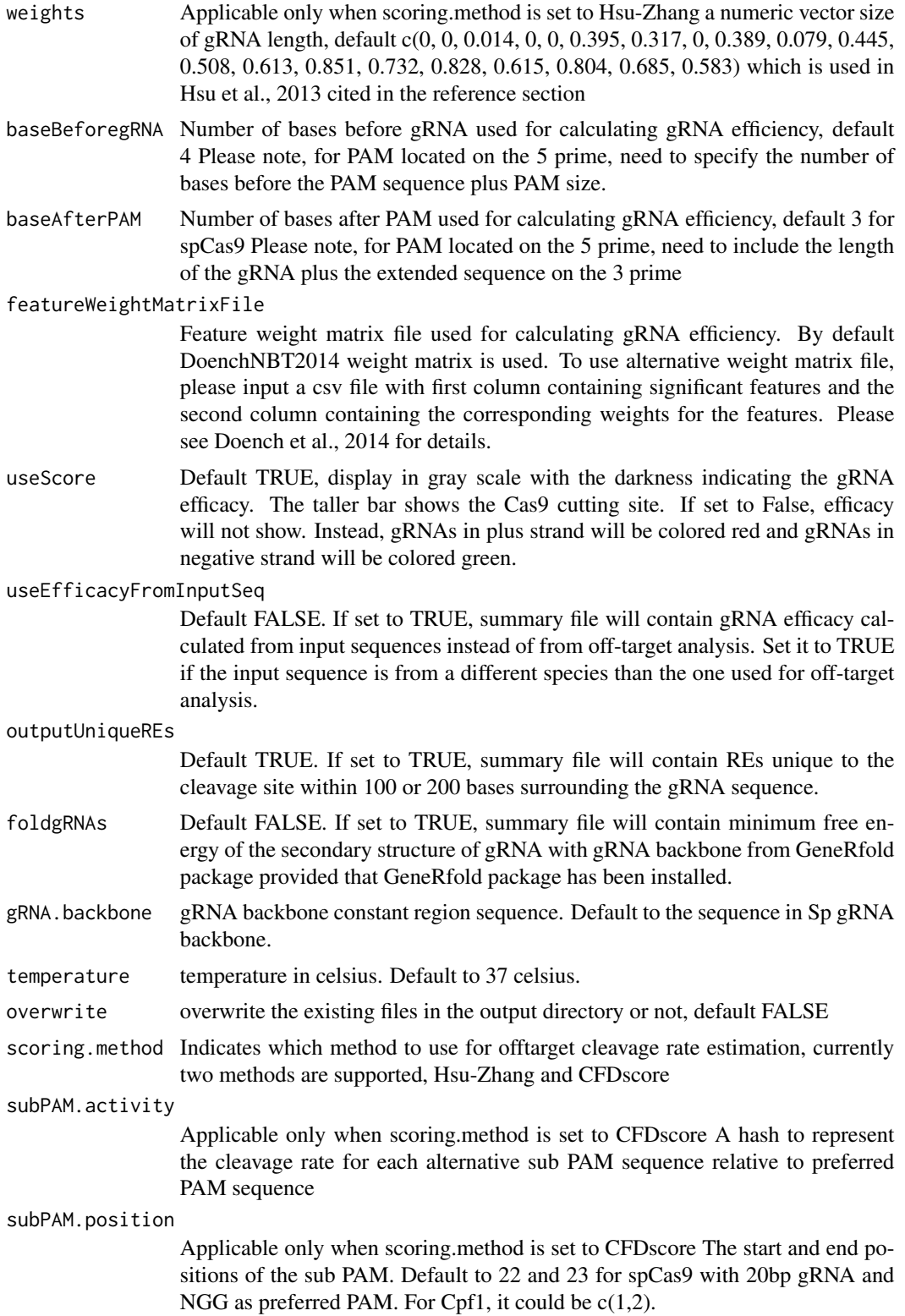

- PAM.location PAM location relative to gRNA. For example, default to 3prime for spCas9 PAM. Please set to 5prime for cpf1 PAM since it's PAM is located on the 5 prime end
- rule.set Specify a rule set scoring system for calculating gRNA efficacy. Please note that Root\_RuleSet2\_2016 requires the following python packages with specified verion and python 2.7. 1. scikit-learn 0.16.1 2. pickle 3. pandas 4. numpy 5. scipy

mismatch.activity.file

Applicable only when scoring.method is set to CFDscore A comma separated (csv) file containing the cleavage rates for all possible types of single nucleotide mismatche at each position of the gRNA. By default, using the supplemental Table 19 from Doench et al., Nature Biotechnology 2016

- useBSgenome Specify whether BSgenome is avaialbe for searching for gRNA and offtargets, default to FALSE. If set it to TRUE, the results should be the same as when using offtargetAnalysis function.
- genomeSeqFile Specify the genome sequence file in fasta format. It is only applicable and required when useBSgenome is set to FALSE.
- predIndelFreq Default to FALSE. Set it to TRUE to output the predicted indels and their frequencies.

predictIndelFreq.onTargetOnly

Default to TRUE, indicating that indels and their frequencies will be predicted for ontargets only. Usually, researchers are only interested in predicting the editing outcome for the ontargets since any editing in the offtargets are unwanted. Set it to FALSE if you are interested in predicting indels and their frequencies for offtargets. It will take longer time to run if you set it to FALSE.

#### method.indelFreq

Currently only Lindel method has been implemented. Please let us know if you think additional methods should be made available. Lindel is compatible with both Python2.7 and Python3.5 or higher. Please type help(predictRelativeFreqIndels) to get more details.

baseBeforegRNA.indelFreq

Default to 13 for Lindel method.

baseAfterPAM.indelFreq

Default to 24 for Lindel method.

# Value

Four tab delimited files are generated in the output directory: OfftargetAnalysis.xls (detailed information of off targets), Summary.xls (summary of the gRNAs), REcutDetails.xls (restriction enzyme cut sites of each gRNA), and pairedgRNAs.xls (potential paired gRNAs)

#### Author(s)

Lihua Julie Zhu

#### References

Patrick D Hsu, David A Scott, Joshua A Weinstein, F Ann Ran, Silvana Konermann, Vineeta Agarwala, Yinqing Li, Eli J Fine, Xuebing Wu, Ophir Shalem, Thomas J Cradick, Luciano A Marraffini, Gang Bao & Feng Zhang (2013) DNA targeting specificity of rNA-guided Cas9 nucleases. Nature Biotechnology 31:827-834

Doench JG, Hartenian E, Graham DB, Tothova Z, Hegde M, Smith I, Sullender M, Ebert BL, Xavier RJ, Root DE. Rational design of highly active sgRNAs for CRISPR-Cas9-mediated gene inactivation. Nat Biotechnol. 2014 Sep 3. doi: 10.1038 nbt.3026

Lihua Julie Zhu, Benjamin R. Holmes, Neil Aronin and Michael Brodsky. CRISPRseek: a Bioconductor package to identify target-specific guide RNAs for CRISPR-Cas9 genome-editing systems. Plos One Sept 23rd 2014

Moreno-Mateos, M., Vejnar, C., Beaudoin, J. et al. CRISPRscan: designing highly efficient sgR-NAs for CRISPR-Cas9 targeting in vivo. Nat Methods 12, 982–988 (2015) doi:10.1038/nmeth.3543

Doench JG et al., Optimized sgRNA design to maximize activity and minimize off-target effects of CRISPR-Cas9. Nature Biotechnology Jan 18th 2016

Anzalone et al., Search-and-replace genome editing without double-strand breaks or donor DNA. Nature October 2019 https://www.nature.com/articles/s41586-019-1711-4

Wei Chen, Aaron McKenna, Jacob Schreiber et al., Massively parallel profiling and predictive modeling of the outcomes of CRISPR/Cas9-mediated double-strand break repair, Nucleic Acids Research, Volume 47, Issue 15, 05 September 2019, Pages 7989–8003, https://doi.org/10.1093/nar/gkz487

#### See Also

CRISPRseek

#### Examples

```
library(CRISPRseek)
inputFilePath <- system.file("extdata", "inputseqWithoutBSgenome.fa",
            package = "CRISPRseek")
########### genomeSeq.fasta contains the genomic sequence in fasta format for gRNA and offtarget search###############
       genomeSeqFile <- system.file("extdata", "genomeSeq.fasta",
             package = "CRISPRseek")
       library(hash)
        subPAM.activity <- hash(AA = 0, AC = 0, AG = 0.259259259,
          AT = 0, CA = 0, CC = 0, CG = 0.107142857, CT = 0, GA = 0.069444444,
          GC = 0.022222222, GG = 1, GT = 0.016129032, TA = 0, TC = 0,
          TG = 0.038961039, TT = 0)
       featureWeightMatrixFile <- system.file("extdata", "Morenos-Mateo.csv",
            package = "CRISPRseek")
results <- offTargetAnalysisWithoutBSgenome(inputFilePath = inputFilePath,
            format = "fasta",
            useBSgenome = FALSE,
            genomeSeqFile = genomeSeqFile,
            findgRNAs = TRUE,
            exportAllgRNAs = "fasta",
            fetchSequence = FALSE,
            findgRNAsWithREcutOnly = FALSE,
```

```
findPairedgRNAOnly = FALSE,
        annotatePaired = FALSE,
max.mismatch = 1,
       annotateExon = FALSE,
        scoring.method = "CFDscore",
        min.score = 0.01,PAM = "NGG",PAM.pattern <- "NNN",
        rule.set = "CRISPRscan",
        featureWeightMatrixFile = featureWeightMatrixFile,
        subPAM.activity = subPAM.activity,
        outputDir = "gRNAoutput-CRISPRseek-CRISPRscan-CFDscore", overwrite = TRUE)
```
predictRelativeFreqIndels

*Predict insertions and deletions induced by CRISPR/Cas9 editing*

# Description

Predict insertions and deletions, and associated reletive frequecies induced by CRISPR/Cas9 editing

#### Usage

```
predictRelativeFreqIndels(extendedSequence, method = "Lindel")
```
#### Arguments

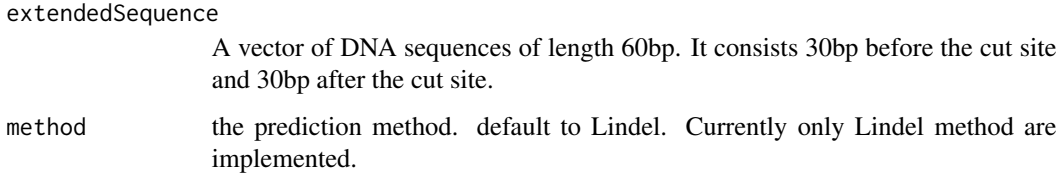

#### Details

Predict relative indel frequency around target sites of CRISPR/Cas9 system. Currently only Lindel method using logistic regression is implemented in CRISPRseek.

Lindel is compatible with both Python2.7 and Python3.5 or higher.

By default, reticulate uses the version of Python found on your PATH (i.e. Sys.which("python")).

Use the function use\_python in reticulate library to set the python path to a specific version. For example, use\_python('/opt/anaconda3/lib/python3.7')

This function implements the Lindel method

#### <span id="page-45-0"></span>Value

A list with the same length as the input extendedSequence.

Each list item either contains a warning message, or a predicted fraction of frameshift in the mutational outcomes plus a data frame with three columns.

The three columns are the alignment of predicted indel sequence to the original unedited sequence, predicted indel frequency, and the location of the predicted indels. The warning message for the Lindel method is as follows.

Warning: No PAM sequence is identified. Please check your sequence and try again.

#### Author(s)

Hui Mao and Lihua Julie Zhu

#### References

Wei Chen, Aaron McKenna, Jacob Schreiber et al., Massively parallel profiling and predictive modeling of the outcomes of CRISPR/Cas9-mediated double-strand break repair, Nucleic Acids Research, Volume 47, Issue 15, 05 September 2019, Pages 7989–8003, https://doi.org/10.1093/nar/gkz487

#### Examples

```
extendedSequence <- c("AAA", "TAACGTTATCAACGCCTATATTAAAGCGACCGTCGGTTGAACTGCGTGGATCAATGCGTC")
if (interactive())
```
indelFreq <- predictRelativeFreqIndels(extendedSequence, method = "Lindel")

searchHits *Search for off targets in a sequence as DNAString*

# Description

Search for off targets for given gRNAs, sequence and maximum mismatches

#### Usage

```
searchHits(gRNAs, seqs, seqname, max.mismatch = 3, PAM.size = 3,
                 gRNA.size = 20, PAM = "NGG", PAM.pattern = "NNN$",
                 allowed.mismatch.PAM = 2, PAM.location = "3prime",
                 outfile,
                 baseEditing = FALSE, targetBase = "C", editingWindow = 4:8)
```
#### searchHits **47**

#### Arguments

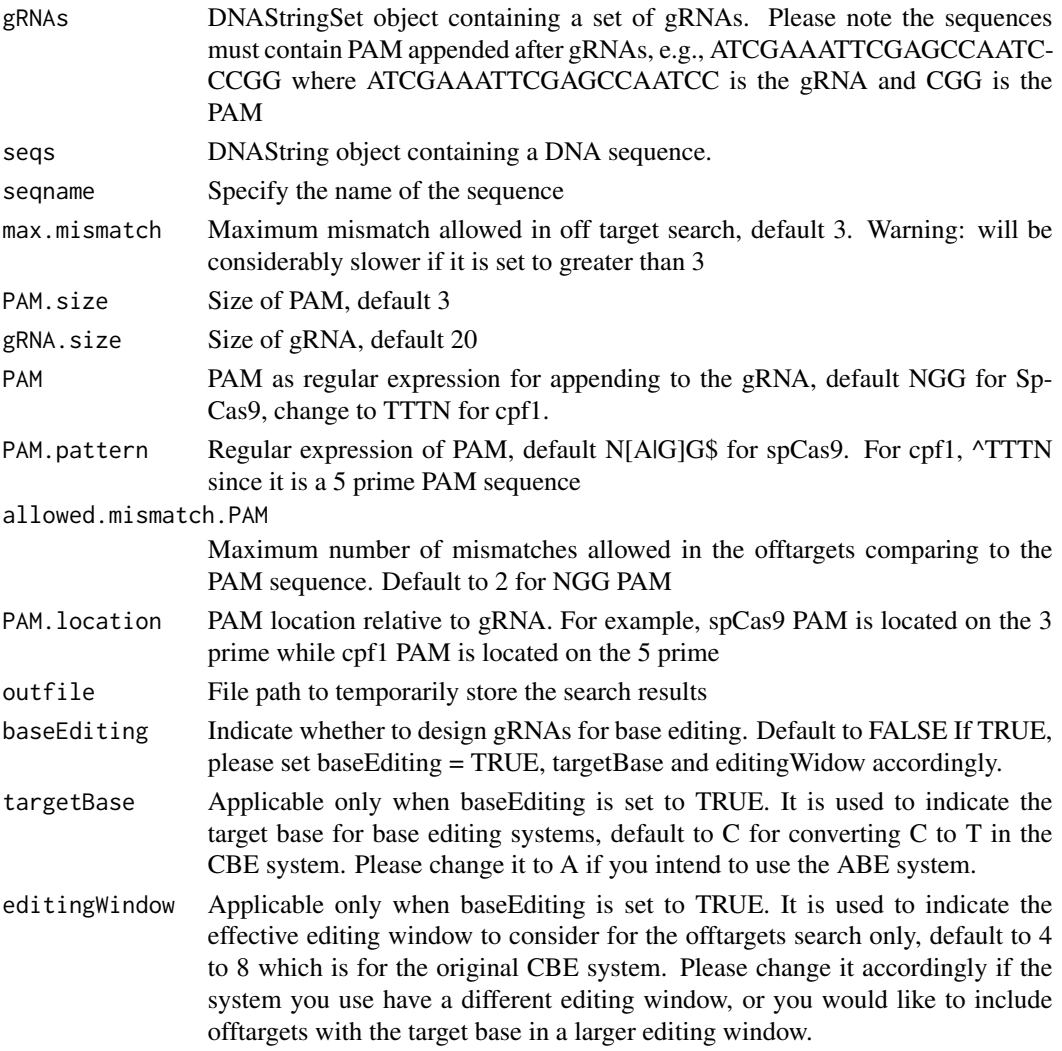

#### Value

a data frame contains IsMismatch.posX (indicator variable indicating whether this position X is mismatch or not, 1 means yes and 0 means not,  $X = 1$  to gRNA.size) representing all positions in the gRNA),strand (strand of the match, + for plus and - for minus strand), chrom (chromosome of the off target), chromStart (start position of the off target), chromEnd (end position of the off target),name (gRNA name), gRNAPlusPAM (gRNA sequence with PAM sequence concatenated), OffTarget-Sequence (the genomic sequence of the off target), n.mismatch (number of mismatches between the off target and the gRNA), forViewInUCSC (string for viewing in UCSC genome browser, e.g., chr14:31665685-31665707), score (set to 100, and will be updated in getOfftargetScore)

### Author(s)

Lihua Julie Zhu

#### See Also

offTargetAnalysis

#### Examples

```
if(interactive())
{
    all.gRNAs <- findgRNAs(inputFilePath =
       system.file("extdata", "inputseq.fa", package = "CRISPRseek"),
       pairOutputFile = "pairedgRNAs.xls",
findPairedgRNAOnly = TRUE)
   library("BSgenome.Hsapiens.UCSC.hg19")
   ### for speed reason, use max.mismatch = 0 for finding all targets with
   ### all variants of PAM
   hits <- searchHits(all.gRNAs[1], BSgenomeName = Hsapiens,
       max.mismatch = 0, chromToSearch = "chrX")
    colnames(hits)
    ### test PAM located at 5 prime
    all.gRNAs <- findgRNAs(inputFilePath =
             system.file("extdata", "inputseq.fa", package = "CRISPRseek"),
             pairOutputFile = "pairedgRNAs.xls",
             findPairedgRNAOnly = FALSE,
             PAM = "TGT", PAM.location = "5prime")
   library("BSgenome.Hsapiens.UCSC.hg19")
        ### for speed reason, use max.mismatch = 0 for finding all targets with
        ### all variants of PAM
   hits <- searchHits(all.gRNAs[1], BSgenomeName = Hsapiens, PAM.size = 3,
       max.mismatch = 0, chromToSearch = "chrX", PAM.location = "5prime",
       PAM = "^T[A|G]N", allowed.mismatch.PAM = 2)
    colnames(hits)
}
```
searchHits2 *Search for off targets*

#### Description

Search for off targets for given gRNAs, BSgenome and maximum mismatches

#### Usage

```
searchHits2(gRNAs, BSgenomeName, chromToSearch = "all", chromToExclude = "",
   max.mismatch = 3,
   PAM.size = 3, gRNA.size = 20, PAM = "NGG", PAM.pattern = "N[A|G]G$",
   allowed.mismatch.PAM = 1, PAM.location = "3prime",
   baseEditing = FALSE, targetBase = "C", editingWindow = 4:8)
```
<span id="page-47-0"></span>

# searchHits2 49

# Arguments

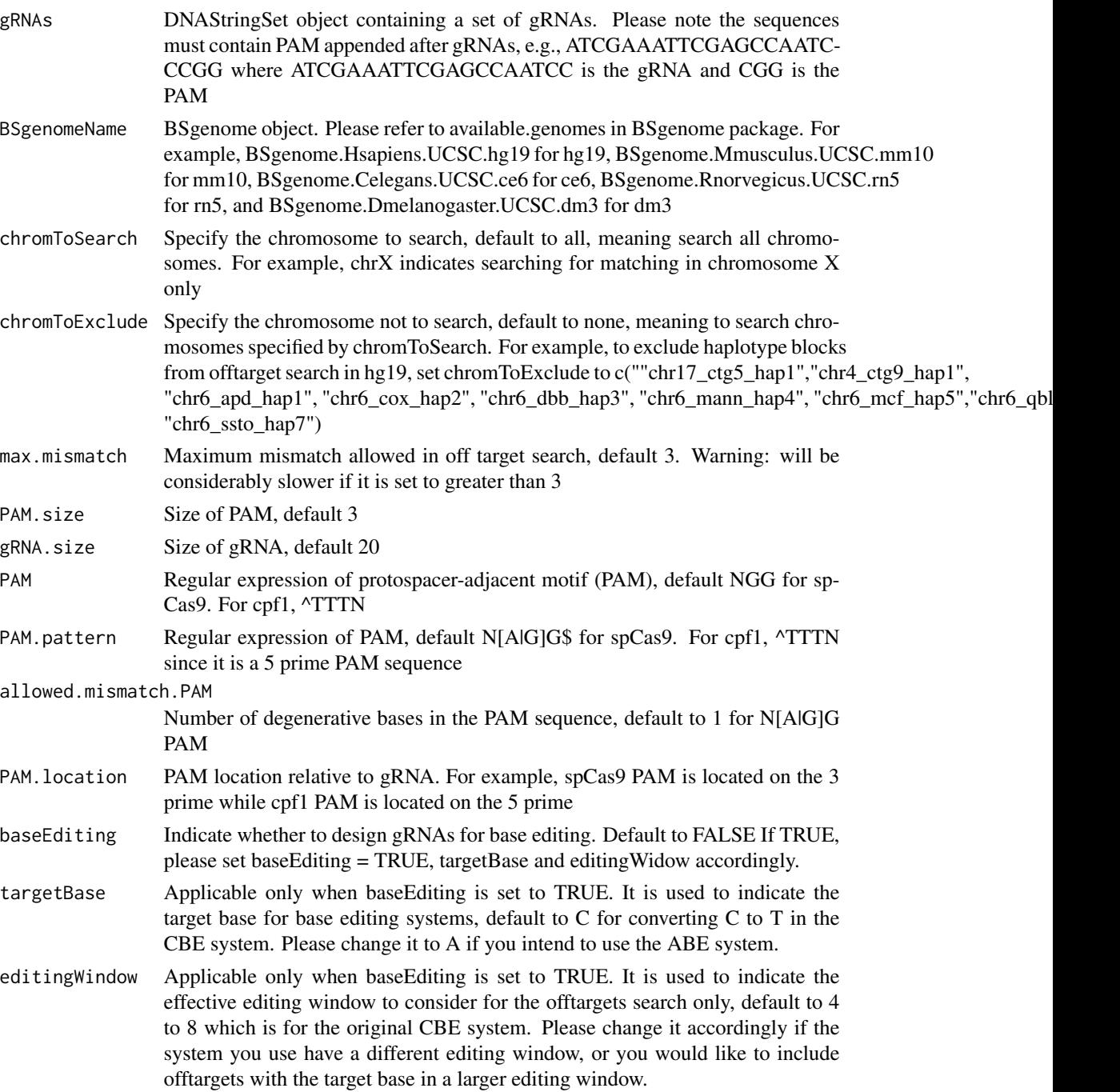

# Value

a data frame contains IsMismatch.posX (indicator variable indicating whether this position X is mismatch or not, 1 means yes and 0 means not,  $X = 1$  to gRNA.size) representing all positions in the

<span id="page-49-0"></span>gRNA),strand (strand of the match, + for plus and - for minus strand), chrom (chromosome of the off target), chromStart (start position of the off target), chromEnd (end position of the off target),name (gRNA name), gRNAPlusPAM (gRNA sequence with PAM sequence concatenated), OffTarget-Sequence (the genomic sequence of the off target), n.mismatch (number of mismatches between the off target and the gRNA), forViewInUCSC (string for viewing in UCSC genome browser, e.g., chr14:31665685-31665707), score (set to 100, and will be updated in getOfftargetScore)

### Author(s)

Lihua Julie Zhu

#### See Also

offTargetAnalysis

#### Examples

```
all.gRNAs <- findgRNAs(inputFilePath =
       system.file("extdata", "inputseq.fa", package = "CRISPRseek"),
       pairOutputFile = "pairedgRNAs.xls",
findPairedgRNAOnly = TRUE)
```

```
library("BSgenome.Hsapiens.UCSC.hg19")
### for speed reason, use max.mismatch = 0 for finding all targets with
### all variants of PAM
hits <- searchHits2(all.gRNAs[1], BSgenomeName = Hsapiens,
    max.mismatch = 0, chromToSearch = "chrX")
colnames(hits)
### test PAM located at 5 prime
all.gRNAs <- findgRNAs(inputFilePath =
         system.file("extdata", "inputseq.fa", package = "CRISPRseek"),
         pairOutputFile = "pairedgRNAs.xls",
         findPairedgRNAOnly = FALSE,
         PAM = "TGT", PAM.location = "5prime")
library("BSgenome.Hsapiens.UCSC.hg19")
    ### for speed reason, use max.mismatch = 0 for finding all targets with
    ### all variants of PAM
hits <- searchHits2(all.gRNAs[1], BSgenomeName = Hsapiens, PAM.size = 3,
    max.mismatch = 0, chromToSearch = "chrX", PAM.location = "5prime",
    PAM = "NGG",
```

```
PAM.pattern = "^T[A|G]N", allowed.mismatch.PAM = 2)
colnames(hits)
```
translatePattern *translate pattern from IUPAC Extended Genetic Alphabet to regular expression*

# <span id="page-50-0"></span> $unique$ REs  $51$

# Description

translate pattern containing the IUPAC nucleotide ambiguity codes to regular expression. For example,Y->[C|T], R-> [A|G], S-> [G|C], W-> [A|T], K-> [T|U|G], M-> [A|C], B-> [C|G|T], D-  $>$  [AlG|T], H- $>$  [AlC|T], V- $>$  [AlC|G] and N- $>$  [AlC|T|G].

# Usage

```
translatePattern(pattern)
```
#### Arguments

pattern a character vector with the IUPAC nucleotide ambiguity codes

#### Value

a character vector with the pattern represented as regular expression

# Author(s)

Lihua Julie Zhu

# Examples

```
pattern1 <- "AACCNWMK"
translatePattern(pattern1)
```
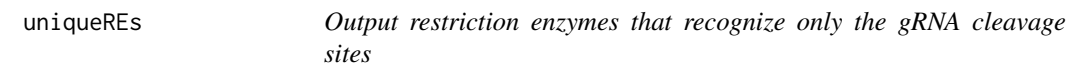

# Description

For each identified gRNA, output restriction enzymes that recognize only the gRNA cleavage sites.

### Usage

```
uniqueREs(REcutDetails, summary, offTargets, scanUpstream = 100,
   scanDownstream = 100, BSgenomeName)
```
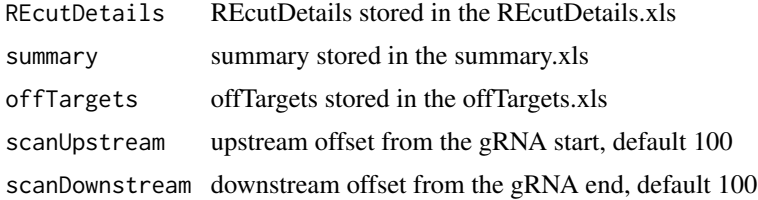

<span id="page-51-0"></span>52 writeHits

```
BSgenomeName BSgenome object. Please refer to available.genomes in BSgenome package. For
                example, BSgenome.Hsapiens.UCSC.hg19 for hg19, BSgenome.Mmusculus.UCSC.mm10
                for mm10, BSgenome.Celegans.UCSC.ce6 for ce6, BSgenome.Rnorvegicus.UCSC.rn5
                for rn5, BSgenome.Drerio.UCSC.danRer7 for Zv9, and BSgenome.Dmelanogaster.UCSC.dm3
                for dm3
```
### Value

returns the RE sites that recognize only the gRNA cleavage sites for each gRNA.

#### Author(s)

Lihua Julie Zhu

#### Examples

```
library("BSgenome.Hsapiens.UCSC.hg19")
   load(system.file("extdata", "ForTestinguniqueREs.RData",
           package = "CRISPRseek"))
   uniqueREs(results$REcutDetails, results$summary, results$offtarget,
scanUpstream = 50,
       scanDownstream = 50, BSgenomeName = Hsapiens)
```
writeHits *Write the hits of sequence search from a sequence to a file*

#### **Description**

write the hits of sequence search from a sequence instead of BSgenome to a file, internal function used by searchHits

#### Usage

```
writeHits(gRNA, seqname, matches, strand, file, gRNA.size = 20L,
     PAM = "NGG", PAM.pattern = "N[A|G]G$", max.mismatch = 4L,
     chrom.len, append = FALSE, PAM.location = "3prime",
     PAM.size = 3L, allowed.mismatch.PAM = 1L,
     seqs,
    baseEditing = FALSE, targetBase = "C", editingWindow = 4:8)
```
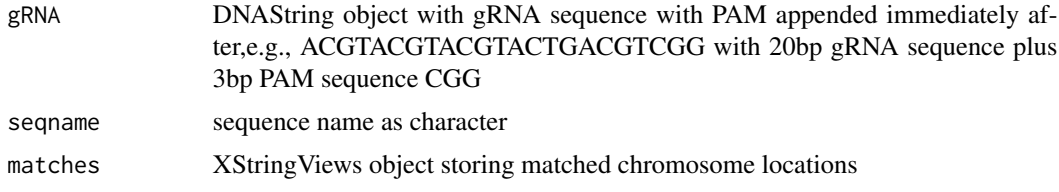

#### writeHits 53

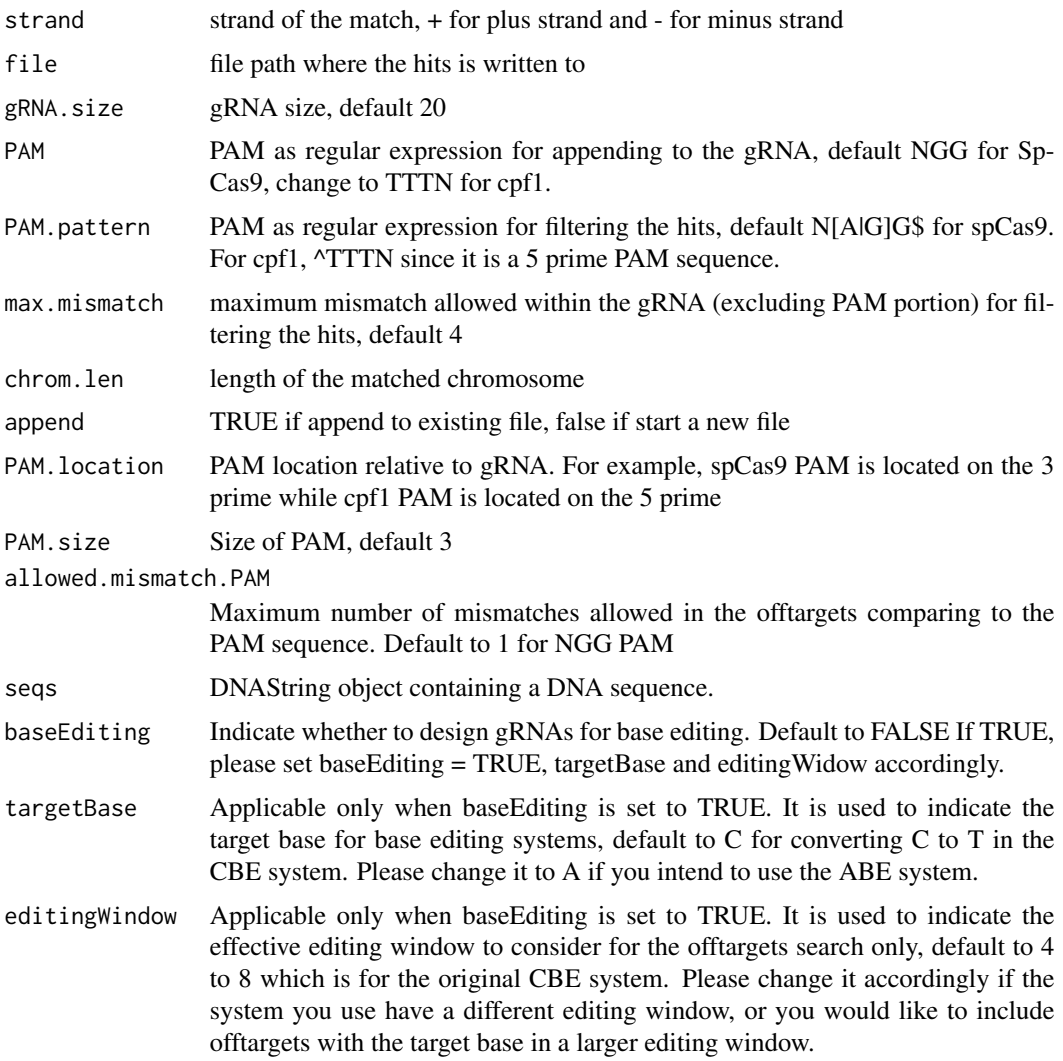

# Value

results are saved in the file specified by file

# Author(s)

Lihua Julie Zhu

# References

http://bioconductor.org/packages/2.8/bioc/vignettes/BSgenome/inst/doc/ GenomeSearching.pdf

# See Also

offTargetAnalysis

# Examples

```
if(interactive())
{
  gRNAPlusPAM <- DNAString("ACGTACGTACGTACTGACGTCGG")
  x <- DNAString("AAGCGCGATATGACGTACGTACGTACTGACGTCGG")
  chrom.len <- nchar(as.character(x))
  m <- matchPattern(gRNAPlusPAM, x)
  names(m) <- "testing"
  writeHits(gRNA = gRNAPlusPAM, seqname = "chr1",
      matches = m, strand = "+", file = "exampleWriteHits.txt",
      chrom.len = chrom.len, append = FALSE)
}
```
writeHits2 *Write the hits of sequence search to a file*

# Description

write the hits of sequence search to a file, internal function used by searchHits

#### Usage

```
writeHits2(gRNA, seqname, matches, strand, file, gRNA.size = 20,
   PAM = "NGG", PAM.pattern = "N[A|G]G$",
   max.mismatch = 4, chrom.len, append = FALSE,
   PAM.location = "3prime", PAM.size = 3,
   allowed.mismatch.PAM = 1L,
   BSgenomeName, baseEditing = FALSE, targetBase = "C", editingWindow = 4:8)
```
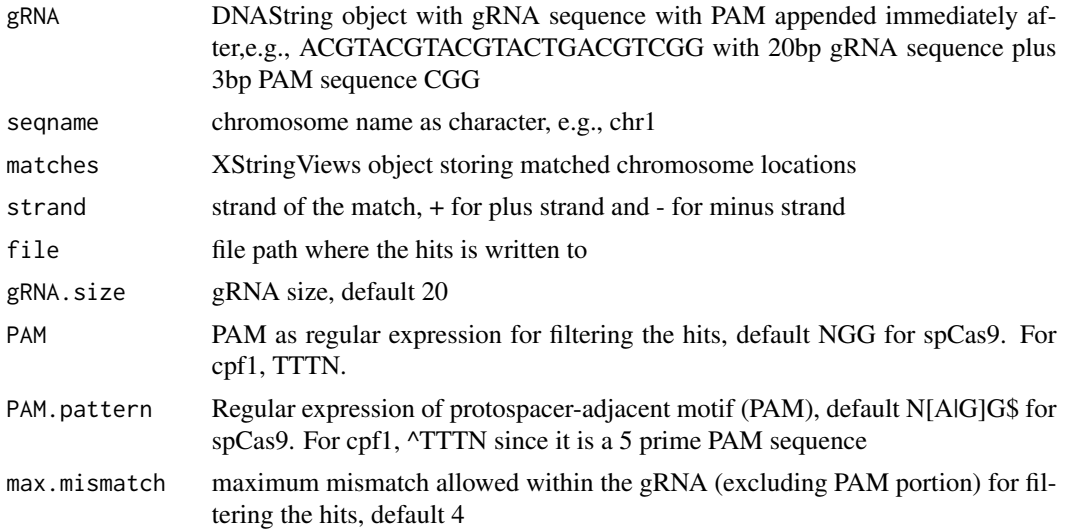

<span id="page-53-0"></span>

#### writeHits2 55

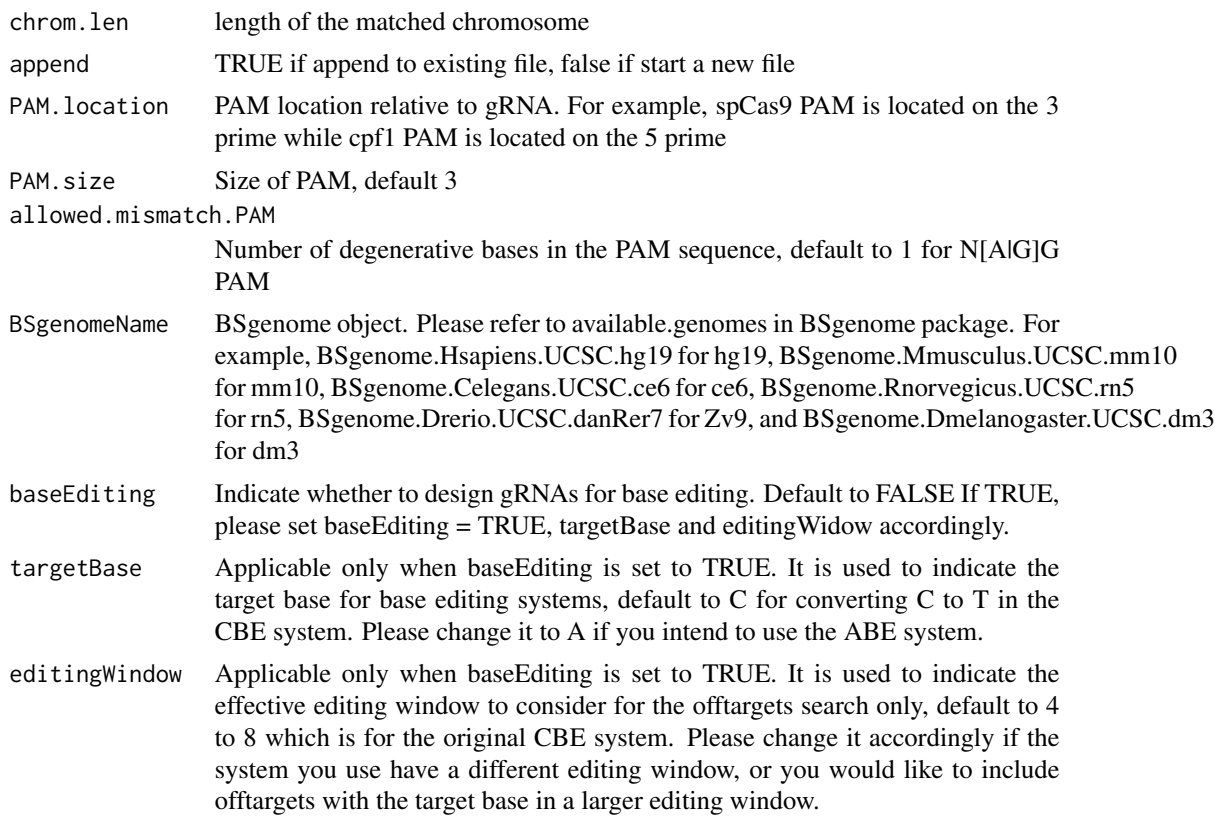

# Value

results are saved in the file specified by file

# Author(s)

Lihua Julie Zhu

# References

http://bioconductor.org/packages/2.8/bioc/vignettes/BSgenome/inst/doc/ GenomeSearching.pdf

# See Also

offTargetAnalysis

# Examples

```
library("BSgenome.Hsapiens.UCSC.hg19")
gRNAPlusPAM <- DNAString("ACGTACGTACGTACTGACGTCGG")
x <- DNAString("AAGCGCGATATGACGTACGTACGTACTGACGTCGG")
chrom.len <- nchar(as.character(x))
m <- matchPattern(gRNAPlusPAM, x)
names(m) <- "testing"
```

```
writeHits2(gRNA = gRNAPlusPAM, seqname = "chr1",
    PAM = "NGG", PAM.pattern = "NNN$", allowed.mismatch.PAM = 2,
    matches = m, strand = "+", file = "exampleWriteHits.txt",
    chrom.len = chrom.len, append = FALSE, BSgenomeName = Hsapiens)
```
# <span id="page-56-0"></span>Index

∗ misc annotateOffTargets, [4](#page-3-0) buildFeatureVectorForScoring, [6](#page-5-0) calculategRNAEfficiency, [7](#page-6-0) compare2Sequences, [9](#page-8-0) filtergRNAs, [15](#page-14-0) filterOffTarget, [16](#page-15-0) findgRNAs, [19](#page-18-0) getOfftargetScore, [24](#page-23-0) isPatternUnique, [26](#page-25-0) offTargetAnalysis, [26](#page-25-0) offTargetAnalysisWithoutBSgenome, [36](#page-35-0) searchHits, [46](#page-45-0) searchHits2, [48](#page-47-0) translatePattern, [50](#page-49-0) uniqueREs, [51](#page-50-0) writeHits, [52](#page-51-0) writeHits2, [54](#page-53-0) ∗ package CRISPRseek-package, [2](#page-1-0) annotateOffTargets, [4](#page-3-0) buildFeatureVectorForScoring, [6](#page-5-0) calculategRNAEfficiency, [7](#page-6-0) compare2Sequences, [9](#page-8-0) CRISPRseek *(*CRISPRseek-package*)*, [2](#page-1-0) CRISPRseek-package, [2](#page-1-0) filtergRNAs, [15](#page-14-0) filterOffTarget, [16](#page-15-0) findgRNAs, [19](#page-18-0) getOfftargetScore, [24](#page-23-0) isPatternUnique, [26](#page-25-0)

```
offTargetAnalysis, 26
offTargetAnalysisWithoutBSgenome, 36
```
predictRelativeFreqIndels, [45](#page-44-0) searchHits, [46](#page-45-0) searchHits2, [48](#page-47-0) translatePattern, [50](#page-49-0) uniqueREs, [51](#page-50-0) writeHits, [52](#page-51-0) writeHits2, [54](#page-53-0)